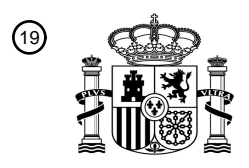

OFICINA ESPAÑOLA DE PATENTES Y MARCAS

ESPAÑA

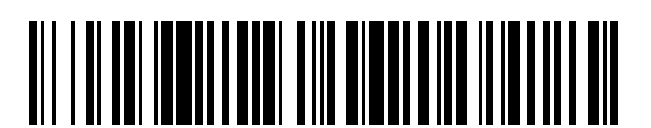

 $\mathbf{\Omega}$ Número de publicación: **2 374 432** 

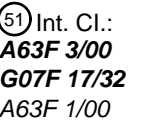

**A63F 3/00** (2006.01) **G07F 17/32** (2006.01)  $(2006.01)$ 

# <sup>12</sup> TRADUCCIÓN DE PATENTE EUROPEA

T3

Número de solicitud europea: 96 **06250789 .2**

96 Fecha de presentación: **14.02.2006**

97 Número de publicación de la solicitud: **1690572**

Fecha de publicación de la solicitud: 97 **16.08.2006**

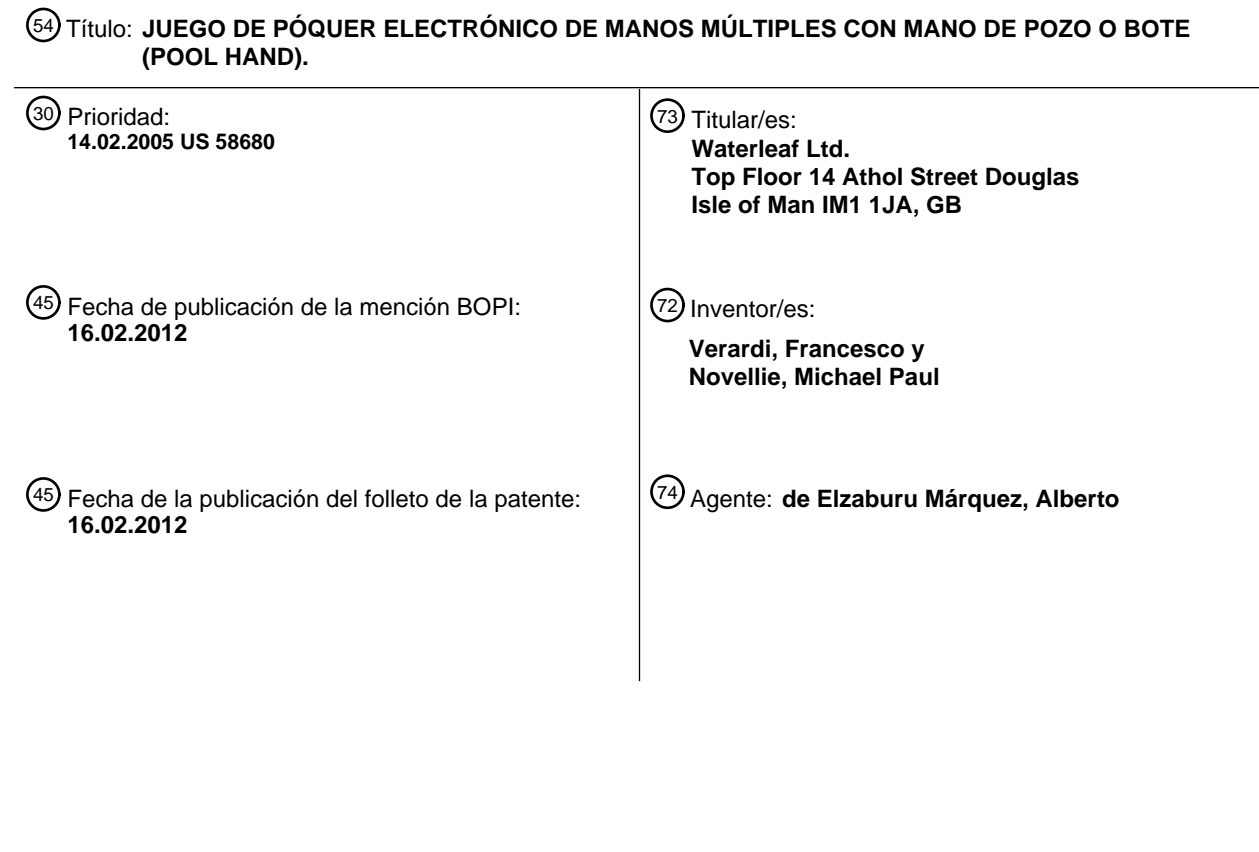

Aviso: En el plazo de nueve meses a contar desde la fecha de publicación en el Boletín europeo de patentes, de la mención de concesión de la patente europea, cualquier persona podrá oponerse ante la Oficina Europea de Patentes a la patente concedida. La oposición deberá formularse por escrito y estar motivada; sólo se considerará como formulada una vez que se haya realizado el pago de la tasa de oposición (art. 99.1 del Convenio sobre concesión de Patentes Europeas).

# **DESCRIPCIÓN**

Juego de póquer electrónico de manos múltiples con mano de pozo o bote (pool hand).

- 5 Este invento se refiere a juegos de cartas y más particularmente a métodos y aparatos para jugar juegos de cartas, tales como póquer, múltiples veces. También se refiere a características de una interfaz gráfica de usuario para un ordenador u otro dispositivo de juego electrónico, que son ventajosas cuando se juegan juegos de manos múltiples. Los métodos y las características de la interfaz de usuario pueden ser usados en juegos electrónicos, por ejemplo, juegos proporcionados por un sitio de una web de juegos de la World Wide Web, Red Global Mundial.
- 10

El bien conocido juego del póquer de descarte de cinco cartas conlleva que cada jugador reciba una mano inicial de cinco cartas. Uno por turno, cada jugador hace una selección de cartas que quiere retener. A continuación se descarta de las cartas no deseadas y recibe otras que reemplazan a las cartas descartadas. La mano resultante es clasificada seguidamente de acuerdo con la clasificación de las manos del póquer y gana la mano con la 15 clasificación más alta.

Las patentes americanas 5.823.873 y 6.007.066, ambas adjudicadas a Ernest Moody, describen variaciones de manos múltiples del póquer de descarte de cinco cartas, en el que se juegan simultáneamente manos múltiples en un formato de póquer de vídeo electrónico. En un ejemplo representativo, se juega un juego de cartas en el que tres

- 20 filas de cartas son repartidas a un jugador. El jugador hace una apuesta en cada una de las filas de cartas. Las tres filas de cartas son repartidas con la cara hacia arriba y cada fila tiene las mismas cartas por clasificación y palo. El jugador selecciona ninguna, una o más de las cartas con la cara hacia arriba de una de las filas como cartas a ser retenidas. Las cartas que son retenidas son retenidas también en todas las demás filas. Las cartas de reemplazo de las cartas no seleccionadas son repartidas a cada fila. Se determina la clasificación de la mano de póquer de cada
- 25 mano de cinco cartas por fila. A continuación se le paga al jugador todas las manos ganadoras basándose en una tabla de pagos y en la cantidad apostada por el jugador.

El aspecto de las interfaces gráficas de usuario de las patentes 5.823.873 y 6.007.066 es rudimentario en el mejor de los casos y no es especialmente apropiado para muchos entornos, incluyendo el póquer en línea en el que un 30 jugador usa su ordenador para acceder a una aplicación de juego presentado por un sitio web de la World Wide Web. En la técnica existe la necesidad de un juego de póquer de manos múltiples mejorado, y un diseño de la interfaz gráfica de usuario asociada, que mejore la experiencia del usuario.

El documento WO 03/034358 describe un sistema para jugar que comprende un servidor de juego y un ordenador 35 de cliente conectados entre sí por medio de una red de comunicaciones. Sin embargo, este documento no describe las características de una mano del pozo distinta que no es jugada en una partida de póquer de manos múltiples.

En un primer aspecto, se describe un método para jugar una partida de póquer del tipo de descarte de manos múltiples. El método incluye un paso de mostrar una mano del pozo que comprende una pluralidad de cartas con la 40 cara hacia arriba. La mano del pozo no es una mano a jugar, esto es, no es sometida a apuestas o las a clasificaciones de las manos del póquer. Más bien, es una mano que se muestra al jugador sólo con el objeto de que seleccione las cartas a ser retenidas. De preferencia, en el momento de la presentación de la mano del pozo, las manos a jugar no existen y no se muestran al usuario. Como tal, la mano del pozo presenta un formato claro, intuitivo y agradable para el usuario para que seleccione las cartas a ser retenidas en el póquer de manos múltiples. 45 La presentación de la mano del pozo da lugar a una experiencia de interfaz gráfica de usuario satisfactoria y fácil de

- entender. Se considera que es una mejora sustancial respecto al diseño de la interfaz de usuario de las patentes de Moody citadas anteriormente. En las patentes de Moody citadas anteriormente, el usuario selecciona las cartas a ser retenidas de una de las manos a jugar, lo que hace que la selección de cartas y las manos del juego sean confusas. El uso de la mano del pozo como se describe aquí evita dicha confusión.
- 50

El método continúa con el paso de designar ninguna, una o más de las cartas de la mano del pozo como cartas retenidas. En una realización en la que se juega la partida en una terminal de ordenador, puede hacerse la designación simplemente haciendo clic con el ratón sobre la carta o cartas que el jugador desea retener. En una realización posible, un icono tal como "held" (retenida), retenida, aparece sobre la carta para mostrar al usuario que

55 ha seleccionado esa carta como carta retenida.

Después de que el jugador ha terminado la tarea de seleccionar ninguna, una o más de las cartas de la mano del pozo como cartas retenidas, el jugador hace clic sobre un icono de "deal", repartir. Las manos a jugar aparecen ahora en un espacio aparte de la presentación, tal como por encima de la mano del pozo. Las cartas que son 60 retenidas son reproducidas en una pluralidad de manos del juego. La partida puede ser jugada con cualquier número de manos a jugar para jugar al póquer de manos múltiples, tal como cinco, diez o cincuenta manos. Cada una de las manos del juego incluye las mismas cartas retenidas que fueron designadas como cartas retenidas en la mano del pozo. En algunas realizaciones, la mano del pozo puede ser presentada en color gris y sólo las cartas designadas

son mostradas con la cara hacia arriba, estando las cartas no seleccionadas con la cara hacia abajo.

El método continúa con el paso de completar la pluralidad de manos del juego con cartas con la cara hacia arriba, nuevas, seleccionadas aleatoriamente. Por ejemplo, si el juego es un juego de cinco cartas de descarte y las dos cartas designadas por el usuario en la mano del pozo (sea, por ejemplo, una Pareja de Jotas), a cada una de las manos del juego se le reparte tres cartas adicionales. Así, cada mano jugada incluye la misma Pareja de Jotas, y 5 tres cartas seleccionadas aleatoriamente adicionales. En una realización preferida, las cartas adicionales que son

- añadidas para completar cada mano son repartidas de un mazo separado de cartas. Así, en este ejemplo, la primera mano a jugar incluye una Pareja de Jotas y tres cartas aleatorias adicionales de un mazo (con las dos Jotas retiradas), la segunda mano jugada tiene la misma Pareja de Jotas y tres cartas aleatorias adicionales de un mazo diferente (con las dos Jotas retiradas), etc.
- 10

El método continúa con el paso de determinar una clasificación de cada una de las manos del juego completadas. Cada mano es clasificada separadamente. La clasificación puede estar de acuerdo con las clasificaciones de manos del póquer estándar.

- 15 En un segundo aspecto, se proporciona un método para facilitar el juego de una partida de póquer de manos múltiples. El método incluye un paso de mostrar una mano del pozo que comprende una pluralidad de cartas con la cara hacia arriba, en el que no se juega la mano del pozo. El método continúa con un paso de recibir una selección de un jugador que designa ninguna, una o más de las cartas de la mano del pozo como cartas retenidas. El método continúa con un paso de mantener las cartas retenidas en una orientación con la cara hacia arriba y poner con la
- 20 cara hacia abajo a cualquier carta de la mano del pozo que no haya sido designada como una carta retenida. El método continúa reproduciendo las cartas retenidas en una pluralidad de manos del juego. El método continúa con un paso de completar la pluralidad de manos del juego con nuevas cartas seleccionadas aleatoriamente, con la cara hacia arriba. A continuación se determina una clasificación para cada una de las manos del juego completadas.
- 25 En otro aspecto todavía, se proporciona un método para facilitar el juego de una partida de póquer de manos múltiples. El método comprende un paso de recibir una apuesta asociada a una pluralidad de manos a ser jugadas. Una tabla de pagos puede estar dispuesta en la pantalla para mostrar las probabilidades asociadas con las clasificaciones de mano del póquer que proporcionan un pago. Aquí, N es el número de manos que son jugadas en juego de póquer de manos múltiples. N puede ser cualquier número entero como 2 ó más. El método continúa con
- 30 los pasos de repartir una mano del pozo que comprende una pluralidad de cartas con la cara hacia arriba, en el que la mano del pozo no es una mano a jugar. El método continúa con los pasos de recibir una selección que designe ninguna, una o más de las cartas de la mano del pozo como cartas retenidas, manteniendo las cartas retenidas en una orientación con la cara hacia arriba y volviendo con la cara hacia abajo cualquier carta de la mano del pozo no designada como una de las cartas retenidas, reproduciendo las cartas retenidas en una pluralidad de manos a jugar,
- 35 completando la pluralidad de manos a jugar con nuevas cartas con la cara hacia arriba, y determinando una clasificación para cada una de las manos a jugar completadas. El método continúa con el paso de determinar una cantidad a pagar basada en la clasificación de cada una de las manos jugadas, la apuesta y la tabla de pagos.
- En otro aspecto adicional todavía, se proporciona un aparato para jugar una partida de póquer de manos múltiples. 40 El aparato comprende un medio de almacenamiento que contiene un conjunto de instrucciones legibles por la máquina (esto es, instrucciones de software) para controlar un dispositivo de presentación, tal como una máquina de póquer de vídeo, pantalla de ordenador o pantalla de cualquier otro dispositivo de juego. Las instrucciones legibles por la máquina, que pueden ser fácilmente codificadas a partir de la descripción presente por personas expertas en la técnica, comprenden instrucciones para generar las presentaciones siguientes en el dispositivo de presentación:
- 45 (1) una mano del pozo; (2) una pluralidad de manos a jugar para jugar una partida de póquer de manos múltiples; (3) una tabla de pagos que comprende una presentación de clasificaciones de las manos del póquer y las probabilidades de pago asociadas a cada mano de las clasificaciones; (4) una sección de control, comprendiendo la sección de control al menos uno de los controles de apuestas, un icono deal (repartir) y un icono "draw" (robar); y (5) un testigo de la clasificación para mostrar la clasificación de la mano de póquer de al menos una de las manos del
- 50 juego. El testigo de la clasificación puede estar superpuesto a la mano jugada. Por ejemplo, si una mano tiene una clasificación de mano de póquer de un color, el testigo de la clasificación "flush" (color) puede aparecer superpuesto a la mano. El testigo de la clasificación puede mostrar también el pago a esa mano. Se determina el pago total de todas las manos jugadas sumando los pagos individuales de cada mano que tengan una clasificación de mano de póquer mínima. En una realización representativa, las instrucciones para la presentación son descargadas de un
- 55 sitio de juegos de la World Wide Web.

A continuación se describe una realización actualmente preferida junto con los dibujos de las Figuras que se adjuntan, en los que:

- 60 La Figura 1 es una foto de una pantalla mostrando una presentación de la GUI, interfaz gráfica de usuario, que puede aparecer en la pantalla de un dispositivo de juego electrónico, tal como una terminal de póquer vídeo o pantalla de un ordenador. La presentación de la Figura 1 muestra la GUI al comienzo de una partida de póquer de manos múltiples.
- La Figura 2 es una foto de una pantalla mostrando el reparto de una mano del pozo en la porción del fondo de 65 la presentación.

La Figura 3 es una foto de una pantalla mostrando la selección de cartas de la mano del pozo como cartas a ser retenidas.

La Figura 4 es una foto de una pantalla mostrando la mano del pozo "en color gris" (hecha menos visible) y diez manos del juego. Cada mano del juego contiene las cartas retenidas más cartas seleccionadas 5 aleatoriamente para formar una mano de cinco cartas.

- La Figura 5 muestra una foto de una pantalla de una partida de apuesta secundaria de "doble su dinero", por medio de la que un jugador puede doblar sus ganancias después de jugar las diez manos como se muestra en la Figura 4. El jugador selecciona una de las cartas con la cara hacia abajo y dobla su dinero si la carta seleccionada tiene una clasificación más alta que la carta mostrada.
- 10 La Figura 6 muestra una foto de una pantalla con la apuesta secundaria "doble su dinero", en la que la carta mostrada es un Rey, y después de que el jugador haya hecho una selección de una de las cartas con la cara hacia abajo.

Las Figuras 7 y 8 muestran un diseño de una interfaz gráfica de usuario para una realización alternativa de una partida de póquer de manos múltiples.

- 15 Las Figuras 9 y 10 muestran un diseño de una interfaz gráfica de usuario para otra realización alternativa adicional de una partida de póquer de manos múltiples.
- La Figura 11 es un diagrama de red mostrando un ordenador de cliente conectado a un servidor de juego mediante una red de Protocolo de Internet tal como la World Wide Web para descargar software de juego e intercambiar mensajes con el servidor del juego y por tanto para jugar partidas de póquer de manos múltiples 20 con una mano del pozo como se muestra en las Figuras 1-10.
	- La Figura 12 es un diagrama más detallado del servidor del juego mostrando los módulos de software incluidos en el servidor del juego de una realización preferida.
- La Figura 13 es un diagrama más detallado de un conjunto de módulos de software que son descargados en el ordenador del cliente para comunicar con el servidor de la partida y jugar partidas de póquer de manos 25 múltiples con una mano del pozo como se muestra en las Figuras 1-10.
- Las Figuras 14-18 son un diagrama de flujo que muestra el flujo de mensajes entre el servidor del juego y el ordenador del cliente, y pasos del proceso realizados a la vez en el servidor del juego y en el ordenador del cliente, para jugar las partidas de póquer de manos múltiples con una mano del pozo como se muestra en las Figuras 1-10.
- 30

Haciendo referencia ahora a los dibujos, la Figura 1 es una foto de una pantalla mostrando una presentación de la GUI 10 que puede estar dispuesta en una pantalla de ordenador, terminal de póquer de vídeo u otro dispositivo de juego, de los que se proporcionan para facilitar el juego de partidas de póquer de manos múltiples. La presentación 10 de la Figura 1 es mostrada al usuario al comienzo de una partida de póquer de manos múltiples.

35

Antes de describir con detalle el método para jugar al póquer de manos múltiples, se describirán en primer lugar algunas de las características de la presentación mostrada en la Figura 1.

- La presentación de la Figura 1 incluye una variedad de características que han sido diseñadas para facilitar un uso 40 sencillo. La primera característica es la presentación de una mano del pozo 12. La mano del pozo de esta realización consiste en cinco cartas, que son mostradas con la cara hacia abajo indicando que la partida no ha comenzado todavía. La mano del pozo 12 es la mano que se usa para seleccionar las cartas a ser retenidas en una mano de póquer del tipo de descarte. Las cartas retenidas están presentes más adelante en cada una de las manos del juego, como se describirá con mayor detalle a continuación junto con las Figuras 2 - 4. La mano del pozo 12 no
- 45 es clasificada. La mano del pozo 12 no es jugada ni es sometida tampoco a ninguna apuesta. Existe meramente como un vehículo de conveniencia para la selección de cartas a ser retenidas y presentadas en las manos del juego. El número de cartas de la mano del pozo 12 será de preferencia el mismo número de cartas de las manos del juego completadas, descritas a continuación. Por ejemplo, cuando el juego es uno de descarte de cinco cartas, la mano del pozo tiene cinco cartas y cada una de las manos del juego tiene cinco cartas. Es posible que haya un número de
- 50 cartas mayor o menor en la mano del pozo en comparación con las manos del juego.

La presentación incluye una región 14 que está dedicada a la presentación posterior de las manos del juego. La región 14 incluye bordes 16, delimitando cada uno de ellos el espacio donde se mostrará más tarde una mano del juego. En la Figura 1, hay diez bordes 16, indicando al usuario que esta partida particular consiste en una partida de

- 55 póquer de diez manos. Como se muestra en las Figuras 1 y 2, en el momento de mostrar la mano del pozo 12 y la selección de cartas a ser retenidas, no se muestran las manos del juego y, en realizaciones preferidas, no existen todavía en la memoria del ordenador.
- La presentación de la Figura 1 incluye además una pluralidad de cajas 22, 24, 26, 28, 30, 32, 34, 36, 38. Las cajas 60 forman colectivamente la tabla de pagos para la partida. Cada caja (o entrada a la tabla de pagos) consiste en una clasificación de las manos del póquer (por ejemplo: "Trío", "Escalera", etc.) y un número correspondiente indicando el pago asociado a la mano de póquer particular. Para recibir un pago se necesita una clasificación mínima (una Pareja de Jotas en la partida de la Figura 1).

La partida de las Figuras 1 - 4 es jugada con diez manos jugadas (véase la Figura 2) que tienen apostada una cantidad igual en cada mano jugada. Cada una de las manos jugada es clasificada individualmente y la cantidad apostada en esa mano jugada es pagada de acuerdo con la tabla de pagos. Por ejemplo, una sola mano jugada con una Pareja de Jotas consigue el pago de la cantidad apostada en esa mano particular (indicada con el "1" en la caja

- 5 22). A una sola mano jugada con una clasificación de Color del póquer (cinco cartas del mismo palo) se le pagará seis veces la cantidad apostada en esa mano del juego. De manera similar, a una mano de Escalera Real se le paga 250 veces la cantidad apostada en esa mano del juego. El pago total por jugar las diez manos del juego es igual a la suma de las clasificaciones de las manos del póquer para cada mano, de acuerdo con la tabla de pagos. En otras palabras, un jugador que consiga diez manos con una Pareja de Jotas o algo mejor recupera lo apostado, mientras
- 10 que un jugador que consiga cinco manos con una clasificación de Color obtendrá tres veces la cantidad apostada en las diez manos.

La presentación incluye además una sección de control 18, en la que se presenta un conjunto de iconos que permite que el usuario ejercite el control sobre las apuestas del dinero y la ejecución del juego de la partida. Los iconos de la 15 sección de control 18 incluyen un icono deal (repartir) 20. Cuando el icono deal (repartir) 20 es activado (por ejemplo, mediante un clic del ratón), se inicia el juego y las cinco cartas de la mano del pozo 12 son vueltas con la cara hacia arriba, como se muestra en la Figura 2. Se apreciará que la mano del pozo 12 mostrada en la Figura 1 podría consistir sencillamente en una representación gráfica de cinco cartas, en cuyo caso el reparto de cinco cartas aleatorias de un mazo de naipes estándar para formar la mano del pozo 12 no ocurre hasta que es activado el icono 20 deal (repartir).

Los iconos de la sección de control 18 incluyen el icono situado en el extremo izquierdo 40, que es un medidor de créditos que refleja un saldo en curso de la cuenta de crédito de un jugador. El saldo de la cuenta varía de acuerdo con el ir y venir de la partida. El medidor de créditos permite de esta manera que el usuario siga la cuenta del dinero 25 que ha ganado o perdido, y ayuda al usuario a decidir si se retira del juego o sigue jugando.

Los iconos de la sección de controles 18 incluyen un grupo de iconos 42, que incluye los iconos MENU, BANK, HELP, OPTIONS, STATS y EXPERT. Cuando el icono MENU está activado, lleva al jugador a una presentación de una "sala de juegos" que muestra al jugador un menú de partidas disponibles para jugar. El icono BANK, banco,

- 30 lleva al jugador a una aplicación bancaria en la que jugador puede comprar crédito para cargar en su cuenta de jugador. El icono HELP, ayuda, muestra texto de ayuda que describe las reglas del juego al jugador. El icono OPTIONS, opciones, permite al jugador configurar ciertos parámetros de la partida tales como, por ejemplo, la velocidad del juego, los efectos de sonido, la característica de autorretención, etc. El icono STATS, estadística, es usado para presentar parámetros relacionados con la sesión en curso del jugador de esta partida particular tal como,
- 35 por ejemplo, el número de manos jugadas hasta el momento, duración de la sesión en curso, manos jugadas por hora, una clasificación de las mayores ganancias del jugador, etc. El icono EXPERT, cambia entre dos modos, EXPERT, experto, y REGULAR, regular. Éstos serán descritos a continuación.
- La sección de control 18 incluye un conjunto de iconos "coin size" (valor de la moneda) 44, que presenta el "valor de 40 la moneda" en curso usado para apostar en cada una de las N manos del juego. En la Figura 1 el valor de la moneda es 0,10 \$, denominado en unidades de crédito. Hay un número de "valores de la moneda" estándar seleccionables, tales como 1 \$, 0,50 \$, 0,10 \$, u otros valores. El icono " - " reduce el "valor de la moneda" en curso al siguiente valor estándar más pequeño. El icono " + " aumenta el "valor de la moneda" en curso al siguiente valor estándar más grande. El valor en curso del valor de la moneda indica la cantidad apostada en cada una de las diez 45 manos del juego. Por ejemplo, si la unidad del valor de la moneda es 0,10 \$, ésa es la cantidad apostada en cada mano y un total de 1 \$ es apostado en el conjunto de las diez manos.

El icono DEAL (REPARTIR) 20 cambia entre dos modos, un modo DEAL (REPARTIR) y un modo "DRAW" (ROBAR). En el modo DEAL (REPARTIR), la activación del icono inicia una ronda de la partida repartiendo cartas a 50 la mano del pozo con la cara hacia arriba, con lo que el icono cambia al modo "DRAW" (ROBAR). En el modo "DRAW" (ROBAR), el jugador selecciona las cartas que retendrá en la mano del pozo. Cuando ha terminado la selección, activa el icono 20. La activación inicia una fase de la partida en la que las cartas retenidas son replicadas en cada mano del juego y cualquier carta adicional es repartida a cada mano del juego para completar las manos a jugar. Las manos son evaluadas a continuación, como se muestra en la Figura 4.

55

La presentación incluye los iconos BET ONE, apuesta una, y BET MAX, apuesta máxima, 46 y 48. La manera de usar estos iconos cambia dependiendo de si el jugador está en el modo EXPERT o en el modo REGULAR (el estado de cambiar el icono EXPERT en el grupo de iconos 42). En el modo REGULAR, BET ONE aumenta en 1 el número de monedas (o unidades) del "valor de la moneda" estándar en curso que son apostadas en cada mano del juego. 60 Hay un valor mínimo de 1 moneda o unidad por mano. Hay un máximo de 5 monedas o unidades por mano. El icono

BET MAX 48 apuesta 5 monedas del "valor de la moneda" estándar en curso por mano del juego. Cuando se activa el icono BET ONE o el BET MAX, comienza automáticamente el juego repartiendo las cartas a la mano del pozo 12 (o sea, volviendo las cartas con la cara hacia arriba).

El icono DOUBLE, doble, 50 inicia una partida secundaria en la que al jugador se le da una oportunidad de doblar sus ganancias (si tiene alguna) en la ronda en curso de la partida. Esta partida lateral se explica mejor junto con las Figuras 5 y 6.

- 5 Cuando el jugador está en el modo EXPERT, aparecen varios iconos adicionales (no mostrados). Aparece un icono ANALYZE, analizar, que presenta al jugador las probabilidades de obtener una mano de póquer ganadora dependiendo de las cartas retenidas en la mano del pozo. Un icono SHOW HINTS, mostrar pistas, presenta un mensaje de aviso al jugador cada vez que la selección del jugador de cartas retenidas de la mano del pozo difiere de la jugada óptima en más de un umbral cuantificable. Aparece un icono DEAL (REPARTIR) 10X que, cuando es
- 10 activado, juega 10 rondas consecutivas de la partida automáticamente sin intervención del jugador. Ocurre un icono DEAL (REPARTIR) 5X que, cuando es activado, juega 5 rondas consecutivas de la partida sin intervención adicional del jugador. Aparece un icono AUTOPLAY, juego automático, que juega un número seleccionable de rondas consecutivas de la partida automáticamente sin la intervención adicional del jugador. El jugador puede también configurar reglas para parar la partida y una estrategia para doblar la apuesta.
- 15

Cuando el jugador tiene cualquier ganancia en una ronda de la partida, puede elegir entre jugar una apuesta secundaria para doblar la apuesta (usando el icono 50) o recoger las ganancias. El icono COLLECT (RECOGER) 52 permite al jugador recibir sus ganancias y se actualiza el saldo de la cuenta de crédito del jugador para reflejar esas ganancias. Si el jugador hace clic en el icono DEAL (REPARTIR) 20 para iniciar una nueva ronda de la partida, sin

20 que haya hecho primero clic en el icono COLLECT (RECOGER) 52 para recoger las ganancias previas, esta acción da lugar a que ocurra de todas maneras una operación COLLECT (RECOGER) de manera oculta.

Se explica ahora la manera de jugar al póquer de manos múltiples de acuerdo con la realización mostrada haciendo referencia a las Figuras 1 - 4. Cuando el usuario activa el icono deal (repartir) 20 de la Figura 1, al jugador se le sirve 25 una mano del pozo 12 de 5 cartas seleccionadas aleatoriamente, con la cara hacia arriba. Véase la Figura 2. Nótese que en la Figura 2 el icono deal (repartir) 20 de la Figura 1 ha cambiado a un icono "draw" (robar). En la pantalla no aparecen otras manos. La pantalla presenta diez secciones rodeadas por los bordes 16 indicando los lugares donde se repartirán seguidamente diez manos. En este momento, en una realización preferida, no existen las diez manos adicionales, ni hay ninguna representación (por ejemplo, un archivo o una estructura de datos) en el ordenador de 30 las cartas que se encuentran en las diez manos a ser repartidas más adelante. En este ejemplo, la mano del pozo

- consiste en la Reina de Picas, el Cinco de Tréboles, el Diez de Picas, y el Diez de Tréboles. Las cartas de la mano del pozo 12 son seleccionadas aleatoriamente de un mazo estándar de naipes. El uso de Monos (u otros comodines) es opcional en la mano del pozo.
- 35 El paso siguiente del proceso es la designación de las cartas a ser retenidas para su replicación posterior en cada una de las manos del juego. La Figura 3 presenta una foto de una pantalla que muestra la selección de cartas de la mano del pozo como cartas a ser retenidas. El jugador selecciona ninguna, una o más cartas de la mano del pozo como cartas a ser "retenidas", esto es, las cartas que estarán presentes en las diez manos nuevas. Para hacer una designación, el jugador mueve el ratón o cursor 60 sobre una carta de la mano del pozo 12 a la que quiere retener y
- 40 hace clic con el ratón. (Obviamente, si se usa una pantalla táctil, el jugador podría tocar la carta y esta acción causaría que la carta fuera retenida). La selección de una carta retenida está indicada por la leyenda "held" (retenida) superpuesta a la carta. En el ejemplo de la Figura 3, el usuario ha elegido retener la Reina de Picas, la Jota de Tréboles y el Diez de Tréboles, cada carta tiene la leyenda "held" (retenida).
- 45 Después de completar el proceso de designar ninguna, una o más cartas retenidas, el usuario activa el icono "draw" (robar) 20.

Haciendo referencia ahora a la Figura 4, después de que el icono "draw" (robar) 20 haya sido activado en la Figura 3, en la pantalla ocurre un número de cambios. La mano del pozo 12 es "puesta en color gris", esto es, es 50 parcialmente oscurecida. La razón es que la mano del pozo ya ha cumplido su propósito. Las cartas que fueron designadas como cartas retenidas permanecen orientadas con la cara hacia arriba y a las cartas que no fueron designadas se les da la vuelta cara hacia abajo, para hacer más énfasis en las cartas designadas como cartas retenidas. Nótese que no hay sustitución de cartas no retenidas en la mano del pozo, ya que la mano del pozo ha cumplido completamente su función. Sólo permanece en la pantalla para mostrar al jugador las cartas que fueron

- 55 designadas como cartas retenidas. La carta o cartas retenidas de la mano del pozo (si es que se retuvo alguna) están presentes en cada una de las diez manos del juego nuevas 70, que se muestran en la porción central y superior de la presentación. Las manos del juego 70 son completadas a continuación con cartas adicionales (con la cara hacia arriba) que son repartidas aleatoriamente para completar una mano de cinco cartas. En este momento, existe en la memoria del ordenador una representación de las diez manos nuevas y las cartas nuevas de cada una
- 60 de las diez manos del juego 70 son presentadas al usuario. Como puede verse, la Reina de Picas, la Jota de Tréboles y el Diez de Tréboles están presentes en cada una de las diez manos a jugar 70, en la misma posición que ocupaban en la mano del pozo 12. Cada una de las diez manos a jugar incluye cartas nuevas entregadas aleatoriamente de un mazo de naipes estándar. Las cartas retenidas son retiradas de los mazos usados para repartir las cartas adicionales para completar las manos del juego 70 para evitar que cualquier mano tenga dos cartas que
- 65 sean exactamente iguales.

A continuación se realiza una evaluación de las diez manos del juego 70. La evaluación puede ser realizada de acuerdo con las clasificaciones de las manos del póquer estándar. No se realiza ninguna evaluación de la mano del pozo, ya que ésta no se usa para jugar y permanece en color gris. Además, en la mano del pozo las cartas no 5 seleccionadas no son sustituidas con cartas nuevas. Las diez manos del juego del ejemplo de la Figura 4 incluyen tres manos con una Pareja de Jotas o algo mejor y una mano con una Escalera. De acuerdo con la tabla de pagos

- se necesita una clasificación de una Pareja de Jotas o algo mejor para que se pague a cualquier mano. Para facilitar la apreciación de las clasificaciones por parte del usuario, las cajas 22 y 28 brillan para destacar ante el usuario que tenía al menos una mano de estas clasificaciones (Pareja de Jotas y Escalera).
- 10

Adicionalmente, se superpone un testigo de clasificación con la forma de un icono con la clasificación de la mano sobre cada mano jugada que tenga una clasificación de mano de póquer mínima (Pareja de Jotas o algo mejor). Así, la mano 72 tiene un testigo de Jotas o algo mejor 74 sobrepuesto a la mano y la mano 76 tiene un testigo de Escalera 78 sobrepuesto a la mano. Los testigos 74 y 78 indican también el pago a realizar a la mano. Las Jotas o

- 15 algo mejor tienen un pago de 0,10, que es el pago por Jotas o algo mejor (1) multiplicado por el valor de la moneda de 0,10 unidades y 1 moneda por mano apostada. Una escalera tiene un pago de 0,4, que es el pago por Escalera (4) multiplicado por el valor de la moneda de 0,10 y una moneda por mano apostada. Así, el tamaño de la apuesta sobre cada mano es el valor de la moneda multiplicado por el número de monedas. La apuesta total es igual a diez veces la apuesta sobre cada mano (en una partida de diez manos). El pago total para cada mano es igual al valor de
- 20 la moneda multiplicado por el multiplicador de la tabla de pagos para la clasificación de cada mano, multiplicado por el número de monedas apostado. El pago total de las diez manos se obtiene sumando los pagos de las manos individuales.
- En el ejemplo de la Figura 4, el pago total es 0,70 unidades (ó 70 céntimos en una apuesta de un dólar para las diez 25 manos), ya que el juego tenía tres manos con Jotas o algo mejor y una mano con una Escalera: [(3 X 0.10 X 1 moneda apostada por mano) + (4 X 0,1 X 1 moneda apostada por mano)]. El pago total, 0,70 unidades, es mostrado en la caja 90 de la Figura 4.
- En las Figuras 7 y 8 se muestra un diseño alternativo de la GUI para una partida de póquer de manos múltiples de 30 diez jugadas. La presentación 10 incluye una región 14 para presentación posterior de diez manos del juego, con un borde o una sección 16 que muestra la situación futura de cada una de las manos. Hay dispuesta una sección de control 18 para iconos de control del juego de la partida. Se reparte una mano del pozo 12 de cinco cartas seleccionadas aleatoriamente con la cara hacia arriba y el usuario designa las cartas retenidas usando el ratón, como se ha descrito anteriormente. En este juego, el mazo de cartas es un mazo de cartas estándar más monos. La
- 35 segunda carta por la izquierda es un Mono y está retenida, junto con el Siete de Diamantes. El jugador hace clic en el icono "draw" (robar) 20 y la presentación cambia a la mostrada en la Figura 8. Las dos cartas retenidas (el Mono y el Siete de Diamantes) son reproducidas en diez manos del juego 70. La mano del pozo 12 es puesta en color gris y las cartas no designadas son puestas con la cara hacia abajo. Las cartas retenidas son reproducidas en cada una de las diez manos del juego 70, y se reparten cartas adicionales aleatoriamente con la cara hacia arriba a cada
- 40 mano para completar cada una de las diez manos. Cada mano es repartida de un mazo separado en el que las cartas retenidas han sido retiradas. Las diez manos del juego son clasificadas de acuerdo con una clasificación de manos del póquer. El juego ha dado como resultado cuatro manos de Tríos y una Escalera. Como se muestra, las manos del juego con una clasificación de mano de póquer mínima (Dobles Parejas en esta partida particular) tienen un testigo de clasificación de 100 superpuesto a las manos. El icono bet 125 muestra que el jugador apostó 5
- 45 unidades y ganó 5,5 unidades, o sea. una ganancia neta de 0,5 unidades. En este ejemplo, la tabla de pagos es ligeramente diferente de la partida de las Figuras 1 - 4 ya que la partida incluye Monos. Sin embargo, se calcula el pago de la mano de la misma manera que se ha explicado previamente.
- En las Figuras 9 y 10 se muestra una realización alternativa adicional más. Esta partida es una partida cubierta de 50 cinco cartas y cuatro manos. Haciendo referencia a la Figura 9, se reparte una mano del pozo 12 que consiste en cinco cartas seleccionadas aleatoriamente con la cara hacia arriba. El jugador usa el ratón para seleccionar las cartas que desea retener. La presentación incluye un espacio 14 en el que serán mostradas más adelante cuatro manos de póquer para jugar. Aquí, el jugador seleccionó una Pareja de Cincos para retener. El usuario hace clic sobre el icono "draw" (robar) 20 y la presentación cambia a la de la Figura 10. La mano del pozo 12 es puesta en
- 55 color gris y las cartas no designadas son colocadas con la cara hacia abajo. Las cartas retenidas (Pareja de Cincos) son reproducidas en las cuatro manos del juego y se reparten aleatoriamente cartas adicionales para completar las manos del juego 70. Las cuatro manos del juego son clasificadas a continuación. El juego dio lugar a que la mano de más abajo tenga Dobles Parejas y la mano de arriba tenga un Trío. Los testigos de la clasificación 120 son presentados al lado, pero sería posible presentar los testigos de la clasificación 120 directamente sobre las manos
- 60 del juego como en el caso de la Figura 8. Como en el caso de las otras realizaciones, la mano del pozo 12 proporciona sencillamente un mecanismo para seleccionar cartas retenidas y no es jugada, sometida a apuesta o clasificada. En el ejemplo de la Figura 10, el jugador apostó cinco unidades y ganó 6,25 unidades, con una ganancia neta de 1,25 unidades.

De lo anterior, ha de tenerse en cuenta que se ha descrito un método para facilitar el juego de una partida de póquer de manos múltiples. El método incluye un paso de presentación de una mano del pozo 12 que comprende una pluralidad de cartas con la cara hacia arriba (Figuras 2, 7, 9), en el que no se juega la mano del pozo. El método continúa con un paso de recibir una selección de un jugador que designa ninguna, una o más cartas de la mano del

- 5 pozo como cartas retenidas. (Figuras 3, 7, 9). El método continúa con un paso de mantener las cartas retenidas en una orientación con la cara hacia arriba y volver la cara hacia abajo a cualquier carta de la mano del pozo que no haya sido designada como una carta retenida. (Véase la Figura 4, la porción inferior de la presentación, Figuras 8, 10). El método continúa reproduciendo las cartas retenidas en una pluralidad de manos del juego. (Véanse las manos del juego 70 de las Figuras 4, 8, 10). El método continúa con un paso de completar la pluralidad de manos
- 10 del juego 70 con cartas nuevas con la cara hacia arriba, como se muestra en las Figuras 4, 8 y 10. A continuación se determina una clasificación para cada una de las manos del juego completadas, como se muestra en las Figuras 4, 8 y 10. Por ejemplo, en la Figura 4, tres manos tienen la clasificación de una Pareja de Jotas o algo mejor y una mano de una Escalera.
- 15 Según otro aspecto todavía, se proporciona un método para facilitar el juego de una partida de póquer de manos múltiples. El método comprende un paso de recibir una apuesta asociada a una pluralidad de manos a ser jugadas. Por ejemplo, el jugador puede apostar una cantidad dada (digamos, unos 10 \$, o algún número de unidades de apuesta) a que la suma total de las clasificaciones de manos de póquer de las N manos será igual o mayor que un cierto resultado. El tamaño de la apuesta está indicado en el icono del valor de la moneda 48 de la Figura 1. Puede
- 20 disponerse una tabla de pagos (conjunto de cajas 22 38 de la Figura 1, conjunto de cajas 115 de la Figura 7, campo 117 de la Figura 9) en la presentación de la pantalla para mostrar las probabilidades asociadas con las clasificaciones de las manos de póquer que proporcionan un pago. Aquí, N es el número de manos que se juegan en una partida de póquer de manos múltiples. N puede ser cualquier número entero como 2 ó más, tal como cuatro, diez, cincuenta o incluso más. El método continúa con los pasos de repartir una mano del pozo 12 que comprende
- 25 una pluralidad de cartas con la cara hacia arriba, en el que la mano del pozo no es una mano a jugar. (Véanse las Figuras 2, 7, 9). El método continúa con los pasos de recibir una selección que designa ninguna, una o más de las cartas de la mano del pozo como cartas retenidas, manteniendo las cartas retenidas en una orientación con la cara hacia arriba, y volviendo con la cara hacia abajo cualquier carta de la mano del pozo no designada como una de las cartas retenidas (Figuras 3, 7, 9), reproduciendo las cartas retenidas en una pluralidad de manos del juego,
- 30 completando la pluralidad de manos del juego con cartas nuevas con la cara hacia arriba, y determinando una clasificación para cada una de las manos del juego completadas como se muestra en las Figuras 4, 8, 10. El método continúa con el paso de determinar una cantidad a pagar basada en la clasificación de cada una de las manos jugadas, la apuesta y la tabla de pagos. El pago puede ser determinado como se ha explicado anteriormente.
- 35 Según otro aspecto adicional todavía, se proporciona un aparato para jugar una partida de póquer de manos múltiples. El aparato comprende un medio de almacenamiento que contiene un conjunto de instrucciones legibles por la máquina para controlar un dispositivo de presentación, tal como una máquina o terminal, pantalla de ordenador, o pantalla de cualquier otro dispositivo de juego de póquer de vídeo. El conjunto de instrucciones puede ser descargado como un archivo ejecutable desde un sitio web, por ejemplo en una situación de juego en línea, o
- 40 almacenado localmente en el dispositivo de juego, como en el caso de una terminal de póquer de vídeo. Las instrucciones legibles por la máquina comprenden instrucciones para generar las presentaciones siguientes en el dispositivo de presentación: (1) una mano del pozo 12; (2) una pluralidad de manos del juego 70 para jugar una partida de póquer de manos múltiples; (3) una tabla de pagos (cajas 22 - 38, 115, campo 117) que comprende una presentación de las clasificaciones de las manos del póquer y las probabilidades de pago asociadas con cada mano
- 45 de las clasificaciones; (4) una sección de control 18, la sección de control comprende al menos uno de los controles de apuesta (por ejemplo, iconos 44, 46, 48), un icono deal (repartir) y un icono "draw" (robar) (que pueden estar combinados como se muestra en las Figuras); y (5) un testigo de clasificación 74, 76 para mostrar la clasificación de la mano de póquer de al menos una de las manos del juego. El testigo de la clasificación puede estar superpuesto a la mano jugada, como se muestra en las Figura 4 y 8. Por ejemplo, si una mano tiene una clasificación de mano del
- 50 póquer de un Color, el testigo de clasificación "flush" (color) puede aparecer superpuesto a la mano. El testigo de clasificación puede presentar también el pago de esa mano, como se muestra mediante los testigos 74 y 76 de la Figura 4. Se determina el pago total de todas las manos jugadas sumando los pagos individuales de cada mano como se ha explicado anteriormente.
- 55 Al completar la partida de póquer de manos múltiples, el jugador puede jugar opcionalmente una partida secundaria para doblar su dinero. El jugador activa el icono double 50. A continuación aparece la pantalla de la Figura 5. El juego secundario consiste en mostrar una carta seleccionada aleatoriamente con la cara hacia arriba 80 (aquí el Cuatro de Corazones), y cuatro cartas con la cara hacia abajo 82 repartidas del mismo mazo. El jugador selecciona una de las cartas con la cara hacia abajo, y después las cuatro cartas 80 son dadas la vuelta y la carta que
- 60 seleccionó es realzada. Si la carta seleccionada tiene un valor más alto que la carta con la cara hacia arriba, el jugador dobla su dinero. Si la carta con la cara hacia abajo es de un valor igual o inferior, pierde el dinero que ganó en el juego de manos múltiples.
- En el ejemplo de la Figura 5, el jugador tuvo suerte porque le repartieron el Cuatro de Corazones 80, ya que son 65 buenas las oportunidades de que la carta que seleccione entre las cuatro cartas 82 sea un cinco o más alta. Sin

embargo, como se muestra en la Figura 6, al jugador se le podía haber repartido una carta alta, tal como un Rey, como la de la cara hacia arriba (carta 80), y ninguna de las cuatro cartas del pozo 82 es un As. Así, el jugador pierde su apuesta independientemente de la carta que seleccione. En este ejemplo, el jugador seleccionó dar la vuelta a la tercera carta 84 (que resultó ser el Tres de Corazones) y perdió la apuesta secundaria.

5

Las realizaciones descritas satisfacen una necesidad del arte de una partida de póquer de manos múltiples mejorada, y del diseño de la interfaz gráfica de usuario asociada, lo que mejora la experiencia del usuario. Para comprender mejor este aspecto de la descripción, se examinan con mayor detalle los aspectos de la interfaz gráfica de usuario (GUI) pertenecientes a los juegos electrónicos que se juegan en línea.

10

La función principal de una GUI en un juego en línea o electrónico es principalmente ofrecer medios al jugador con los que pueda interactuar con el juego. La GUI también proporciona medios de comunicación entre el jugador y el servidor del juego situado remotamente. La GUI permite que se presente al jugador la información necesaria, y proporciona controles con los que el jugador puede tomar sus decisiones mientras juega la partida.

15

Una buena GUI es la que refleja correctamente los objetivos del jugador. Presenta información al jugador en los momentos correctos y en el contexto correcto durante el juego de la partida y el jugador es guiado a lo largo del flujo de tareas del juego. Una buena GUI hace el uso correcto de la información, ilustraciones y líneas maestras heurísticas para asegurar que el jugador pueda interactuar con la partida con el menor esfuerzo posible.

20

Por el contrario, un diseño pobre de una GUI es el que ha sido realizado sin tener en consideración los objetivos del jugador. Una mala GUI puede provenir también de un diseño de una interfaz gráfica pobre. El diseño de la interfaz gráfica pobre proviene principalmente de una mala elección de colores, fuentes, tamaños de imágenes y situación de los fuentes y de las imágenes en una pantalla. Esto deja al jugador sin claves visuales de dónde debe dirigir su

25 atención en la pantalla.

Una de las razones por las que es deseable disponer de una buena GUI se debe a que ésta puede producir efectos sicológicos positivos en un jugador. Una de las maneras de observar estos efectos puede ser mediante el grado de confianza del jugador. Si una GUI es sencilla de usar, entonces consigue que el jugador sienta confianza en sus

- 30 capacidades para interactuar con la interfaz. A los jugadores no les gusta sentirse estúpidos o ineptos, por eso eligen con frecuencia un juego que resulte más sencillo de jugar mejor que un juego que sea más difícil de jugar. Si al jugador le parece que no comprende la GUI o cómo interactuar con el juego, se retirará de él y puede que no vuelva a jugar nunca a él.
- 35 Una manera adicional por la que una buena GUI puede ejercer un efecto sicológico positivo sobre un jugador es si el diseño de la interfaz gráfica deja al usuario con una sensación de credibilidad y confianza en el juego (y en el sitio web u otra fuente del juego). Los jugadores eligen una interfaz de aspecto fiable y creíble mejor que otra que les parece no digna de confianza y de reputación dudosa.
- 40 Un diseño de GUI efectivo es especialmente importante para los juegos en línea. Un sitio de juegos puede atraer potencialmente un gran número de jugadores y una cantidad significativa de dinero puede ser apostada en el sitio. Los anfitriones de dichos sitios sólo generarán ganancias y beneficios si los usuarios tienen una experiencia satisfactoria con la GUI asociada a los juegos y continúan jugando, y si el sitio puede atraer nuevos jugadores, incluyendo principiantes totales. Si los jugadores no están satisfechos, o sea, el diseño de la GUI es uno pobre, irán
- 45 a otros sitios a jugar sus partidas. De acuerdo con esto, un diseño de la GUI efectivo para juegos en línea resulta importante para el éxito de cualquier sitio de juegos en línea. Esto es particularmente cierto para juegos de póquer de manos múltiples.
- Las características de la GUI descritas aquí proporcionan una experiencia mejorada de la interfaz de usuario. En 50 particular, los testigos de clasificación (Figuras 4, 8 y 10) proporcionan un formato claro y conveniente para mostrar los resultados del juego. Los testigos de clasificación hacen que los resultados del juego, y la puntuación, sean fácilmente entendidos incluso por principiantes. Estas características establecen formas sencillas de verificar los resultados del juego y fomentan la todo importante confianza en la integridad del juego, que resulta crucial para la lealtad y el uso repetido. El aspecto de la sección de control (Figura 1, 18) aumenta de nuevo el control del usuario
- 55 sobre el juego de la partida y mejora la experiencia del usuario. La sección de control 18 emula adicionalmente una experiencia de casino. Como tal, las características proporcionan una experiencia de la interfaz de usuario más completa y satisfactoria al jugar al póquer de manos múltiples.
- Por varias razones, las características de la interfaz de usuario del diseño del juego presente son superiores a 60 diseños de juegos previos desde una perspectiva de la GUI. En primer lugar, el diseño del juego es más claro ya que resulta más sencillo para el jugador saber cuál es la mano sobre la que tiene que tomar sus decisiones de retención, como se muestra en las Figuras 1, 2, 7 y 9, sólo las cartas de la mano del pozo son presentadas al jugador inicialmente. Al jugador no se le presentan otras manos en esta etapa de la partida. En juegos previos se presentaban las espaldas de la carta de todas las manos a jugar, así como las de la mano del pozo.
- 65

En segundo lugar, en diseños previos, todas las cartas retenidas eran reproducidas inmediatamente en cada una de las manos a jugar, por eso confundían al jugador ya que sus ojos eran atraídos naturalmente fuera de la mano del pozo hacia las manos a jugar, y hacía que al jugador le resultara difícil mantener la atención sobre la mano del pozo hasta que el jugador hubiera completado sus decisiones de retención. En el diseño presente, sin embargo, el usuario 5 se concentra inicialmente sólo en la mano del pozo 12 (Figuras 2 – 3, 7 y 9). Las cartas retenidas son reproducidas en las manos a jugar después de que el jugador haya completado sus decisiones de retención (Figuras 4, 8, 10).

Además, la posición de la tabla de pagos de las Figuras 1 – 4, 7 – 10 está convenientemente situada en el foco natural de atención del jugador. El foco natural de atención del jugador se encuentra hacia el centro de la pantalla, la 10 región de la presentación en la que se muestran las manos del juego.

Adicionalmente, como se muestra en las Figuras 1, 2, 7 y 9, el diseño del juego presente hace uso de una única imagen de borde sencilla 16 como una sección para indicar la posición donde aparecerá una mano a jugar. El diseño del juego presente es mucho más sencillo y da lugar a una interfaz menos saturada desde una perspectiva visual.

15

El diseño del juego presente crea en el jugador una confianza mayor con relación a diseños previos que usan las cinco espaldas de las cartas para representar cada mano a jugar. Los diseños previos producen una impresión de que cada una de las manos a jugar ha sido prerrepartida desde el comienzo de la partida. En contraste, el diseño presente muestra claramente al usuario que las manos del juego no han sido repartidas hasta después de que se

20 haya realizado la selección de las cartas retenidas y el usuario haga clic sobre el icono "draw" (robar) 20, como se muestra en las Figuras 3, 4, y 7 – 10.

El diseño del juego presente proporciona un uso muy mejorado de la superficie de la pantalla ya que hay más espacio sin utilizar que en diseños previos, lo que hace que el usuario se sienta menos abrumado con la cantidad de  $25$  información que necesita absorber. Por ejemplo, se ha reducido la altura de la tabla de pagos de las Figuras 1 – 4, lo que deja a la interfaz del juego más superficie sin usar, permitiendo así al jugador que se centre con mayor facilidad en el espacio de juego de la presentación. Así, el diseño del juego presente proporciona una interfaz más creíble y fiable, logrando un aumento de la confianza del jugador. Este aspecto es cada vez más importante cuando el número de manos jugadas en la partida aumenta hasta, digamos, 50 ó 100 manos jugadas por partida.

30

Otra característica es la diferencia del tamaño relativo de las cartas de la mano del pozo y de las cartas de las manos del juego. Nótese, en las Figuras 1 – 4, que las cartas de la mano del pozo 12 son mostradas con un tamaño mucho mayor que el de las cartas de las manos del juego. La diferencia de tamaños de las cartas de la mano del pozo y de las manos del juego es más correcta desde una perspectiva reglamentaria y monetaria, ya que la mano 35 del pozo no tiene apuestas y sirve para una función diferente a la de las manos jugadas.

En el diseño del juego presente, la reproducción de las cartas retenidas no ocurre simultáneamente en las manos a jugar en el momento de la selección de las cartas retenidas, como puede apreciarse inspeccionando las Figuras 3 y 4 y 7 – 10. Más bien, los actos de selección de las cartas retenidas de la mano del pozo 12 (Figuras 3, 7, 9) y el

40 reparto de cartas a las manos a jugar después de apretar el icono "draw" (robar) 20, como se muestra en las Figuras 4, 8 y 10, están separados uno de otro. Esto minimiza la distracción mientras el jugador está tratando de hacer su selección de cartas retenidas designadas de la mano del pozo 12. Una razón adicional para no duplicar las cartas retenidas en las manos a jugar en el momento de la designación de las cartas retenidas en la mano del pozo es que el foco de atención del usuario está en la mano del pozo 12 y, en cualquier caso, el jugador no verá o no se dará 45 cuenta de los cambios en las manos a jugar.

# Realización del juego con base en la Web

Como se ha dicho previamente, las partidas de las Figuras 1 – 10 pueden ser jugadas en un ordenador que tenga una conexión con la World Wide Web. Esta sección de la descripción explica el aparato, proceso, y flujo de 50 mensajes para jugar partidas de póquer de manos múltiples con una mano del pozo en un entorno de juego con base en la Web.

La Figura 11 es un diagrama de una red que muestra un ordenador de cliente 200 que se conecta a un servidor de juegos 202 por medio de un Proveedor de Servicios de Internet 204 y la red de Protocolo de Internet 206 tal como el 55 Internet. El ordenador del cliente 200 descarga software de juego del servidor del juego 202 e intercambia mensajes con el servidor del juego 202 como se describe a continuación para jugar partidas de póquer de manos múltiples con una mano del pozo como se muestra en las Figuras 1 – 10.

- En cuanto al hardware, el ordenador del cliente 200 puede tomar la forma de cualquier dispositivo de computación 60 de propósitos generales tal como un ordenador personal bajo los sistemas operativos Windows 2000, Windows XP, Windows ME o similares o, alternativamente, bajo un sistema operativo tal como el Linux. Sólo se muestra uno de dichos ordenadores 200, pero en la práctica cualquier número de ordenadores de clientes pueden estar conectados simultáneamente al servidor del juego 202 y jugar las partidas. El servidor del juego 202 toma la forma de una plataforma de computación de propósitos generales y puede operar, por ejemplo, bajo un sistema operativo
- 65 Windows Server 2003 u otro sistema vanguardista. El servidor del juego 202 puede incluir otras funciones, tales

como un servidor de páginas web HTML. En una realización representativa, el servidor de juegos es administrado por una entidad que ofrece servicios de juegos de casino a través de Internet por medio de una presencia en la World Wide Web.

- 5 La Figura 12 es un diagrama más detallado del servidor del juego 202 que muestra los módulos de software incluidos en el servidor del juego 202 de una realización preferida. Los módulos incluyen un módulo encaminador 210, un módulo de servicio de la partida 212, un módulo de base de datos del casino 214, y un módulo de servicios auxiliares 216.
- 10 El encaminador 210 proporciona un punto de contacto para todos los clientes de descarga 200 que se comunican con el servidor del juego 202. Un cliente de descarga 200 establece una conexión con el encaminador 210 cuando un jugador que use el cliente de descarga 200 desee jugar una partida. El encaminador 210 recibe un mensaje del cliente de descarga y pasa el mensaje al servicio de la partida 212 para ser procesado.
- 15 En la realización mostrada, el módulo de servicio de la partida 212 es escrito como uno o más servicios de Windows Server 2003. El servicio de la partida 212 genera un desenlace para la partida, determina los resultados de cualquier apuesta y transmite el desenlace y el resultado de la apuesta al cliente de descarga. La lógica de proceso ejecutada por el módulo de servicio de la partida 212 es explicada con más detalle en el diagrama de flujo de las Figuras 14 – 18. 20
	- La base de datos del casino 214 es usada para registrar el estado de la sesión entre un jugador y el casino. El servicio de la partida 212 del servidor del juego 202 escribe el desenlace de la partida y el resultado de la apuesta en la base de datos del casino 214, antes de que el desenlace y el resultado de la apuesta sean transmitidos al cliente de descarga 200. La base de datos del casino 214 usa un motor de estado de tal manera que si el cliente de
- 25 descarga 200 se desconecta del servidor del juego 202 por cualquier razón (ya sea por fallo de comunicación o por terminación de la sesión por parte del jugador), se le mostrará al jugador mediante posterior reconexión con el servidor del juego 202, una presentación de la pantalla y del estado del juego idénticos a los que tenía cuando ocurrió la desconexión.
- 30 El servidor 202 incluye también un módulo de servicios auxiliares 216 que realiza funciones auxiliares relacionadas con la operación del sitio de juego, tal como banco, entrada al sistema del jugador, registro del jugador, y similares.
- El ordenador del cliente 200 ejecuta software que puede ser descargado de un servidor de descarga remoto y ser posteriormente instalado en el ordenador del cliente, o ser instalado directamente desde un medio de 35 almacenamiento tal como un disco compacto. En la realización mostrada, el software es descargado directamente desde el servidor del juego 202.
- La Figura 13 es un diagrama más detallado de un conjunto de módulos de software 220 que son descargados en el ordenador del cliente 200 y almacenados localmente en la memoria del ordenador 200 para comunicar con el 40 servidor del juego 202 y jugar partidas de póquer de manos múltiples con una mano del pozo como se muestra en las Figuras 1 – 10. Estos módulos incluyen un motor de gráficos 222 que presenta gráficos en la pantalla del ordenador del cliente 200, un motor de sonido 224 que produce efectos de sonido que ocurren durante el juego, un motor de escritura 226 que presenta texto en la pantalla, utilidades de comunicación 228 que permiten al ordenador del cliente 200 comunicarse con el servidor del juego 202, un conjunto de objetos gráficos 230 tal como, por ejemplo,
- 45 las cartas de un mazo de naipes, botones y objetos de texto, un archivo Dynamic Link Library (DLL), biblioteca de enlace dinámico, específica del juego 232 que contiene toda la lógica requerida para la partida, y que controla la presentación de la partida al jugador, un archivo de texto encriptado 234 que informa al juego del lugar a situar los gráficos, los botones, los gráficos que hay que cargar etc., y un motor de encriptación 236 que proporciona una encriptación de 128 bits de comunicación de datos entre el cliente de descarga 200 y el servidor del juego 202.
- 50

Las Figuras 14 –18 representan un diagrama de flujo que muestra el flujo de mensajes 300 entre el servidor del juego 202 y el ordenador del cliente 200, y los pasos de proceso realizados a la vez en el servidor del juego 202 y el ordenador del cliente 200, para jugar las partidas de póquer de manos múltiples con una mano del pozo como se muestra en las Figuras 1 – 10. El flujo de mensajes 300 es para una ronda de la partida y el flujo puede repetirse

- 55 cualquier número de veces cuando el jugador juega la partida repetidamente. El flujo de mensajes 300 supone que el ordenador del cliente 200 ha accedido inicialmente al sitio de la web de la que es anfitrión el servidor del juego 202 y se ha registrado para jugar partidas en el casino en línea, y en el proceso ha descargado los módulos de software de la Figura 13. El archivo DLL ha sido cargado para ser procesado por el procesador anfitrión (no mostrado) del ordenador del cliente 200 y la presentación de la Figura 1 ha sido mostrada al usuario en el ordenador 60 del cliente 200. En la explicación siguiente debe hacerse una referencia a las Figuras 1 – 4 y 11 – 13.
- Comenzando con la Figura 14, el proceso se inicia en el paso 302 con la activación del icono DEAL (REPARTIR) 20 de la Figura 1.
- 65 En el paso 304 el software del cliente determina el valor de la moneda (0,10 en la Figura 1, véanse los iconos 44).

En el paso 306, el software del cliente determina el número de monedas jugadas (dependiendo del estado de activación de los iconos BET ONE y BET MAX 46 y 48 de la Figura 1).

5 En el paso 308, el software del cliente determina el número de manos jugadas. Por ejemplo, en una partida de diez manos tal como se muestra en las Figuras 1 – 4 el número es 10.

En el paso 310, el software del cliente calcula la apuesta total como el producto del número de monedas multiplicado por el valor de la moneda multiplicado por el número de manos jugadas.

10

En el paso 312, el software del cliente determina si el saldo de la cuenta es mayor que o igual a la apuesta total. Si la respuesta es no, entonces el proceso se dirige al paso 314 y presenta un mensaje de error y el proceso se para 316.

15 Si la respuesta es sí, el software del cliente construye un datagrama en el paso 318 que contiene el valor de la moneda, el número de monedas y el número de manos jugadas.

En el paso 320, el datagrama es encriptado por el motor de encriptación 236 del software del cliente y el módulo de utilidades de comunicación 228 transmite el datagrama generado al servidor del juego en el paso 318 por medio del 20 Internet 206. El proceso 300 prosigue en el diagrama de flujo mostrado en la Figura 15.

En el paso 322, el datagrama generado en el paso 318 es recibido en el módulo encaminador 210 del servidor del juego 202 y pasado al servicio de la partida 212.

25 En el paso 324, el servicio de la partida 212 calcula la apuesta total.

En el paso 326, el servidor del juego debita la cantidad total de la apuesta al saldo de la cuenta del jugador.

En el paso 329, el servidor del juego "reparte" cinco cartas de una mano del pozo. En la práctica, este paso puede 30 tomar la forma de una selección aleatoria de cinco cartas de un mazo de naipes estándar (o sea, el equivalente digital de esta acción) y el almacenamiento de datos que indican la selección de las cartas en la memoria.

En el paso 330, el servicio de la partida 212 construye un datagrama que contiene el saldo actualizado de la cuenta y las cinco cartas repartidas a la mano del pozo 12.

35

En el paso 332, el datagrama generado en el paso 330 es enviado al módulo encaminador 210 y es transmitido por medio del Internet 206 al ordenador del cliente 200. El flujo del proceso 300 continúa en la Figura 16.

En el paso 334, el datagrama generado en el paso 330 es recibido por el ordenador del cliente 200. 40

En el paso 336, ocurre la presentación de las cartas de la mano del pozo 12 con la cara hacia arriba. (Véase la Figura 2). El icono DEAL (REPARTIR) cambia a "DRAW" (ROBAR) como se muestra en la Figura 2.

En el paso 338, el software del cliente permite que el usuario seleccione las cartas a ser retenidas y el jugador usa el 45 ratón para hacer clic sobre la carta de la mano del pozo presentada para seleccionarla.

En el paso 340, el proceso determina si la selección está completa. Si no es así, continúa el proceso de selección en el paso 338.

50 En el paso 342, la selección está completada y el usuario activa el icono "DRAW" (ROBAR) 20.

En el paso 344, el software del cliente construye un datagrama que contiene datos que indican las cartas retenidas de la mano del pozo 12, el número de manos del juego (10 en el ejemplo de la Figura 2), y la posición de las cartas retenidas de la mano del pozo 12.

55

En el paso 346, el datagrama es transmitido al servidor del juego 202. El flujo del proceso 300 continúa en la Figura 17.

En el paso 34, el encaminador 210 recibe el datagrama construido en el paso 344 y lo dirige al módulo de servicio 60 212.

En el paso 350, el módulo de servicio 212 determina las cartas retenidas mediante el datagrama.

En el paso 352, el módulo de servicio 212 crea una primera mano del juego añadiendo a las cartas retenidas cartas adicionales seleccionadas aleatoriamente de un mazo de naipes, con las cartas retenidas retiradas, para formar una mano de póquer completa.

5 En el paso 354, se clasifica la mano de póquer "deal (repartir)t", repartida en el paso 352.

En el paso 356 la clasificación es analizada para determinar si es una "mano ganadora", esto es, si tiene la clasificación de mano de póquer mínima (Jotas o algo mejor en la Partida de la Figura 1).

10 Si la mano es una mano ganadora, el proceso prosigue en el paso 358 y el módulo de servicio 212 determina el pago y actualiza el saldo del jugador en el paso 360.

Si la mano no es una mano ganadora (y después de que se haya realizado el paso 360), el proceso prosigue en el paso 362, en el que se hace una comprobación para determinar si la mano que acaba de ser procesada en los 15 pasos 352 – 360 es la última mano.

Si no es así, en el paso 364 se aumenta una cuenta y el proceso hace un bucle de retorno al paso 352. Los pasos 352 – 362 se repiten hasta que todas las manos de la partida hayan sido creadas y procesadas.

20 En el paso 366, después de que la última mano haya sido creada y procesada, el módulo de servicio 212 determina la ganancia total de todas las manos jugadas sumando los pagos calculados en el paso 358.

En el paso 368, el módulo de servicio 212 construye un datagrama que contiene el saldo actualizado de la cuenta, las cartas de cada mano jugada, la clasificación de cada mano jugada, el pago de cada mano jugada, y la ganancia 25 total o pago de todas las manos jugadas.

En el paso 370, el datagrama generado en el paso 368 es enviado desde el encaminador 210 al ordenador del cliente 200 por medio del Internet 206. El proceso continúa con el diagrama de flujo mostrado en la Figura 18.

30 En el paso 372, el datagrama generado en el paso 368 es recibido en el ordenador del cliente 200.

En el paso 372, se genera la presentación de la Figura 4, y en particular la presentación del ordenador incluye la presentación de las manos jugadas 70, los testigos de clasificación 74, 76 que incluyen el pago de cada mano jugada, la ganancia total (caja 90 de la Figura 4). El icono deal (repartir) cambia a DEAL (REPARTIR) como se 35 muestra en la parte inferior derecha de la Figura 4.

Si el jugador activa el icono DEAL (REPARTIR) se repite a continuación el proceso 300 de las Figuras 14 – 18. Si el jugador activa el icono DOUBLE 50 (Figura 4), se juega la apuesta doble secundaria como se ha explicado previamente junto con las Figuras 5 y 6 y el ordenador del cliente 200 y el servidor del juego 202 conducen un 40 proceso adicional y mensajes de intercambio para jugar la apuesta secundaria, como se indicó en el paso 378. Estos detalles de este proceso son omitidos en la explicación presente pero pueden ser desarrollados fácilmente por personas expertas en la técnica.

El proceso de las Figuras 14 – 18 es esencialmente el mismo para el juego de las partidas de las Figuras 7 – 10. 45

De lo anteriormente expuesto, debe apreciarse que se ha descrito un servidor de juegos 202 adaptado para comunicarse con un dispositivo de juego remoto 100 por medio de una red 206.

- La red 206 puede ser una red de área local en una realización en la que el dispositivo de juego remoto 100 y el 50 servidor del juego 202 están en el mismo edificio (por ejemplo, en un entorno de casino). El servidor del juego 202 comprende una plataforma de computación (por ejemplo, Windows Server 2003) y un módulo de servicio de la partida 212 realizado con software ejecutable por la plataforma de computación. El módulo de servicio de la partida 212 incluye instrucciones para recibir un datagrama desde el dispositivo de juego remoto 202 que representa una apuesta sobre una pluralidad de manos de una partida de póquer de manos múltiples (datagrama construido en el
- 55 paso 318), e instrucciones que generan consecuentemente una mano del pozo 12 (paso 328) que comprende una selección aleatoria de cartas y transmiten un datagrama (pasos 330, 332) que contiene datos que representan la mano del pozo 12 al dispositivo de juego remoto para seleccionar las cartas a ser retenidas en una partida de póquer de manos múltiples (Figura 3, pasos 336, 338, 340).
- 60 De lo anteriormente expuesto, se apreciará también que se ha descrito un ordenador de cliente 200 para jugar una partida de póquer de manos múltiples con una mano del pozo 12, que comprende una plataforma de computación de propósitos generales (por ejemplo, un PC con el sistema operativo Windows), y una memoria que almacena software de juego que comprende un conjunto de instrucciones legibles por la máquina. Las instrucciones incluyen utilidades de comunicaciones 228 (Figura 13) para permitir que el ordenador del cliente se comunique con el
- 65 servidor del juego situado remotamente y un archivo (232, Figura 13) que contiene la lógica requerida para el juego

de póquer de manos múltiples con la mano del pozo y para controlar la presentación de la partida al jugador. La partida es presentada al jugador de manera que inicialmente se muestra una mano del pozo al jugador y el jugador puede seleccionar cartas de la mano del pozo a ser retenidas (como se muestra en las Figuras 1 – 4 y 7 – 10). La lógica incluye que la lógica transmita un datagrama (344, Figura 16) que contenga las cartas retenidas 5 seleccionadas para el servidor del juego 202 para la creación posterior de manos múltiples de póquer que contengan las cartas retenidas.

Aunque aquí se han descrito realizaciones preferidas con algún detalle, las personas expertas en la técnica apreciarán que se pueden hacer variaciones a partir de los detalles específicos de las realizaciones descritas sin 10 apartarse del alcance del invento. Por ejemplo, el proceso detallado mostrado en las Figuras 14 – 18 es ofrecido a modo de ejemplo y no para limitar la secuencia de proceso y flujo de comunicación particulares entre el cliente y el servidor. Puede ocurrir otra secuencia de pasos en el proceso o en el flujo de mensajes. El ámbito del invento debe determinarse haciendo referencia a las reivindicaciones que se adjuntan.

# **REIVINDICACIONES**

- 1. Un sistema para procesar datos de juego para una partida de póquer de manos múltiples, que comprende:
- 5 un servidor del juego (202) que se comunica con un ordenador de cliente (200) por medio de una red; en el que el ordenador del cliente (200) está configurado, en respuesta a la entrada del usuario, para transmitir al servidor del juego (202) primeros datos que representan una apuesta sobre una pluralidad de manos a ser jugadas en la partida de póquer de manos múltiples; el servidor (202) está configurado, en respuesta a la recepción de los primeros datos, para generar segundos datos que representan un grupo de un número de 10 cartas del pozo (12) generadas aleatoriamente y para transmitir dichos segundos datos a dicho ordenador del cliente (200); el ordenador del cliente (200) está configurado para presentar las cartas del pozo 12 y, en respuesta a la entrada del usuario, generar terceros datos que representan la designación de ninguna, una o más cartas del pozo como cartas seleccionadas, y para transmitir dichos terceros datos al servidor del juego; y el servidor del juego está configurado para generar cuartos datos que representan dicha pluralidad de 15 manos jugadas (70) de la partida de póquer de manos múltiples, comprendiendo cada mano jugada (70) todas las cartas seleccionadas del pozo y un número de cartas generadas aleatoriamente y para transmitir dichos cuartos datos a dicho ordenador del cliente (200); **caracterizado porque** el servidor del juego (202) está configurado de tal manera que el grupo de cartas del pozo (12) tiene la forma de una mano del pozo que no se juega que es distinta de la pluralidad de manos (70) a ser jugadas en la partida de póquer de manos 20 múltiples.
- 2. Un sistema para procesar datos de juego como se reivindica en la reivindicación 1, en el que el ordenador del cliente está configurado para presentar el grupo de cartas del pozo como una pluralidad de cartas con la cara hacia arriba; y en el que el ordenador del cliente está configurado además para presentar la pluralidad de manos jugadas 25 en la partida de póquer de manos múltiples como una pluralidad de cartas con la cara hacia arriba.

3. Un sistema para procesar datos de juego como se reivindica en la reivindicación 2, en el que el ordenador del cliente está configurado además para presentar las cartas seleccionadas del grupo de cartas del pozo con la cara hacia arriba y a presentar el resto del grupo de cartas del pozo no seleccionadas con la cara hacia abajo.

30

4. Un sistema para procesar datos de juego como se reivindica en la reivindicación 1, 2 ó 3, en el que el ordenador del cliente está configurado para presentar el grupo de cartas del pozo en un primer espacio de una pantalla de presentación; y en el que el ordenador del cliente está configurado además para presentar la pluralidad de manos jugadas en la partida de póquer de manos múltiples en un segundo espacio de la pantalla de presentación diferente 35 a dicho primer espacio.

5. Un sistema para procesar datos de juego como se reivindica en la reivindicación 4, en el que el ordenador del cliente está configurado además para presentar el segundo espacio sin incluir ninguna carta presentada antes de presentar la pluralidad de manos jugadas en dicho segundo espacio.

40

6. Un sistema para procesar datos de juego como se reivindica en las reivindicaciones 4 ó 5, en el que el ordenador del cliente está configurado además para presentar el grupo de cartas del pozo puestas en color gris en el primer espacio de la pantalla de presentación en respuesta a la pluralidad de manos jugadas que se presenta en el segundo espacio de la pantalla de presentación.

45

7. Un sistema para procesar datos de juego como se reivindica en las reivindicaciones 2 a 6, en el que el ordenador del cliente está configurado además para presentar en la pluralidad de manos jugadas, cualquier carta seleccionada del grupo de cartas del pozo en una posición que se corresponde con su posición respectiva en el grupo de cartas del pozo.

50

8. Un sistema para procesar datos de juego como se reivindica en cualquier reivindicación precedente, en el que el ordenador del cliente está configurado para generar dicho grupo de un número de cartas del pozo generadas aleatoriamente de un único mazo de naipes estándar; y en el que el ordenador del cliente está configurado para generar cada una de dichas manos jugadas de un mazo de naipes estándar separado que no comprende las cartas 55 seleccionadas del grupo de cartas del pozo.

9. Un sistema para procesar datos de juego como se reivindica en cualquier reivindicación precedente, en el que el servidor del juego está configurado para generar dichos cuartos datos representando además una determinación de la clasificación de cada mano jugada de acuerdo con las clasificaciones de las manos del póquer estándar.

60

10. Un sistema para procesar datos de juego como se reivindica en la reivindicación 9 como dependiente de las reivindicaciones 2 a la 7, en el que el ordenador del cliente está configurado además para presentar un testigo de dicha clasificación de cada una de las manos jugadas en relación con cada mano jugada respectiva que tenga una clasificación de mano de póquer mínima predeterminada.

11. Un sistema para procesar datos de juego como se reivindica en la reivindicación 9, en el que el servidor del juego está configurado para generar dichos cuartos datos que representan además una determinación de una cantidad a pagar basada en la clasificación de cada una de las manos jugadas, la apuesta y la tabla de pagos.

5 12. Un sistema para procesar datos de juego como se reivindica en cualquier reivindicación precedente, en el que el ordenador del cliente es una terminal de póquer de vídeo.

13. Un servidor de juego (202) adecuado para comunicarse con un ordenador de cliente (200) por medio de una red, en el que el servidor (202) está configurado, en respuesta a la recepción de los primeros datos de dicho 10 ordenador del cliente (200) que representan una apuesta sobre una pluralidad de manos a ser jugadas en la partida de póquer de manos múltiples, para generar segundos datos que representan un grupo de un número de cartas del pozo (12) generadas aleatoriamente y para transmitir dichos segundos datos a dicho ordenador del cliente (200) y en el que el servidor (202) está configurado además, en respuesta a recibir terceros datos de dicho ordenador del cliente (200) que representan la designación de ninguna, una o más de las cartas del pozo 12 como cartas 15 seleccionadas, para generar cuartos datos que representan dicha pluralidad de manos jugadas (70) en la partida de póquer de manos múltiples, comprendiendo cada una de dichas manos jugadas todas las cartas del pozo

seleccionadas (12) y un número de cartas generadas aleatoriamente; **caracterizado porque** el servidor del juego (202) está configurado de tal manera que el grupo de cartas del pozo (12) tiene la forma de una mano del pozo (12) que no se juega que es distinta de la pluralidad de manos (70) a ser jugadas en la partida de póquer de manos 20 múltiples.

14. Un producto de software de ordenador que cuando es ejecutado en un servidor de juego, causa que el servidor de juego se configure de acuerdo con el servidor de juego reivindicado en la reivindicación 13.

- 25 15. Un ordenador de cliente (200) adecuado para comunicarse con un servidor de juego (202) por medio de una red, en el que el ordenador del cliente (200) está configurado, en respuesta a la entrada del usuario, para transmitir al servidor del juego (202) primeros datos que representan una apuesta sobre una pluralidad de manos a ser jugadas en la partida de póquer de manos múltiples; en el que el ordenador del cliente (200) está configurado además, en respuesta a la recepción de segundos datos desde dicho servidor del juego (202) que representan un
- 30 grupo de cartas del pozo (12) generadas aleatoriamente para presentar el grupo de cartas del pozo (12) y, en respuesta a la entrada del usuario, para generar terceros datos que representan la designación de ninguna, una o más de las cartas del pozo (12) como cartas seleccionadas, y para transmitir dichos terceros datos al servidor del juego (202); **caracterizado porque** el ordenador del cliente (200) está configurado de tal manera que el grupo de cartas del pozo (12) tiene la forma de una mano del pozo que no se juega que es distinta de la pluralidad de manos
- 35 (70) a ser jugadas en la partida de póquer de manos múltiples.

16. Un ordenador de cliente como se reivindica en la reivindicación 15, en el que la red comprende el Internet.

17. Un producto de software para ordenador que cuando es ejecutado en un ordenador de cliente, causa que el 40 ordenador del cliente se configure de acuerdo con el ordenador de cliente reivindicado en la reivindicación 15.

18. Un ordenador de cliente como se reivindica en las reivindicaciones 15 ó 16, en el que el ordenador del cliente descarga un producto de software de ordenador como se reivindica en la reivindicación 17 desde el servidor del juego.

19. Un método para operar un sistema para procesar datos de juego para una partida de póquer de manos múltiples, comprendiendo el sistema un servidor del juego (202) que se comunica con un ordenador de cliente (200) por medio de una red, que comprende los pasos de:

- 50 el ordenador del cliente (200), en respuesta a la entrada del usuario, transmite al servidor del juego (202) primeros datos que representan una apuesta sobre una pluralidad de manos a ser jugadas en la partida de póquer de manos múltiples; el servidor (202) en respuesta a la recepción de los primeros datos, genera segundos datos que representan un grupo de un número de cartas del pozo (12) generadas aleatoriamente y transmite dichos segundos datos a dicho ordenador del cliente (202); el ordenador del cliente (200) presenta 55 el grupo de cartas del pozo (12) y, en respuesta a la entrada del usuario, genera terceros datos que representan la designación de ninguna, una o más de las cartas del pozo (12) como cartas seleccionadas, y transmite dichos terceros datos al servidor del juego (202); y el servidor del juego (202) genera cuartos datos que representan dicha pluralidad de manos jugadas en la partida de póquer de manos múltiples, comprendiendo cada mano jugada todas las cartas del pozo seleccionadas (12) y un número de cartas 60 generadas aleatoriamente y transmite dichos cuartos datos a dicho ordenador del cliente (200); **caracterizado porque** el grupo de cartas del pozo (12) representado por los datos segundos generados por el servidor del juego (202) tiene la forma de una mano del pozo que no se juega que es distinta de la pluralidad de manos a ser jugadas (70) en la partida de póquer de manos múltiples representada por los cuartos datos generados por el servidor del juego.
- 65

20. Un método para operar un servidor de juego (202) adecuado para comunicarse con un ordenador de cliente (200) por medio de una red, que comprende los pasos de:

el servidor (202), en respuesta a la recepción de los primeros datos de dicho ordenador del cliente (200) 5 representando una apuesta sobre una pluralidad de manos a ser jugadas en la partida de póquer de manos múltiples, genera segundos datos que representan un grupo de un número de cartas del pozo (12) generadas aleatoriamente y transmite dichos segundos datos a dicho ordenador del cliente (200); el servidor (202), en respuesta a la recepción de terceros datos desde dicho ordenador del cliente (200) que representan la designación de ninguna, una o más de las cartas del pozo (12) como cartas seleccionadas, genera cuartos 10 datos que representan dicha pluralidad de manos jugadas (70) en la partida de póquer de manos múltiples, comprendiendo todas las cartas seleccionadas de la mano del pozo (12) y un número de cartas generadas aleatoriamente y transmite dichos cuartos datos a dicho ordenador del cliente (200); **caracterizado porque** el grupo de cartas del pozo (12) representado por los segundos datos generados por el servidor del juego (202) tiene la forma de una mano del pozo que no se juega que es distinta de la pluralidad de manos a ser jugadas 15 (70) en la partida de póquer de manos múltiples representada por los cuartos datos generados por el servidor del juego (202).

21. Un método para operar un ordenador de cliente (200) adecuado para comunicarse con un servidor del juego (202) por medio de una red, que comprende los pasos de:

20

el ordenador del cliente (200), en respuesta a la entrada del usuario, transmite al servidor del juego (202) primeros datos que representan una apuesta sobre una pluralidad de manos a ser jugadas en la partida de póquer de manos múltiples; el ordenador del cliente (200), en respuesta a la recepción de los segundos datos de dicho servidor del juego (202) que representan un grupo de un número de cartas del pozo generadas 25 aleatoriamente (12), presenta el grupo de mano del pozo (12) y, en respuesta a la entrada del usuario, genera terceros datos que representan la designación de ninguna, una o más cartas del pozo (12) como cartas seleccionadas, y transmite dichos terceros datos al servidor del juego (202); **caracterizado porque** el grupo de cartas del pozo (12) representado por los segundos datos generados por el servidor del juego (202) tiene la forma de una mano del pozo que no se juega que es distinta de una pluralidad de manos (70) a ser jugadas 30 en la partida de póquer de manos múltiples.

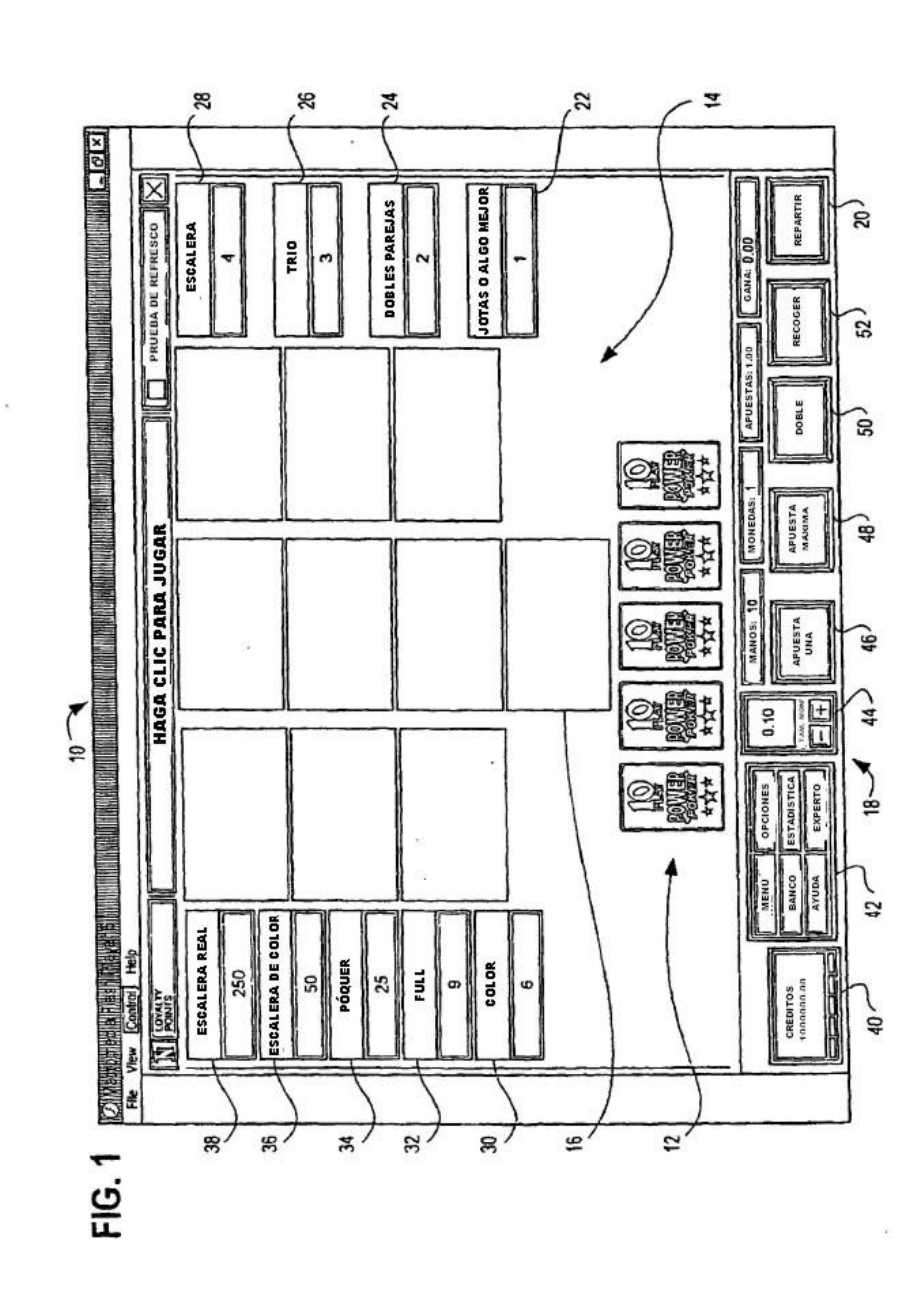

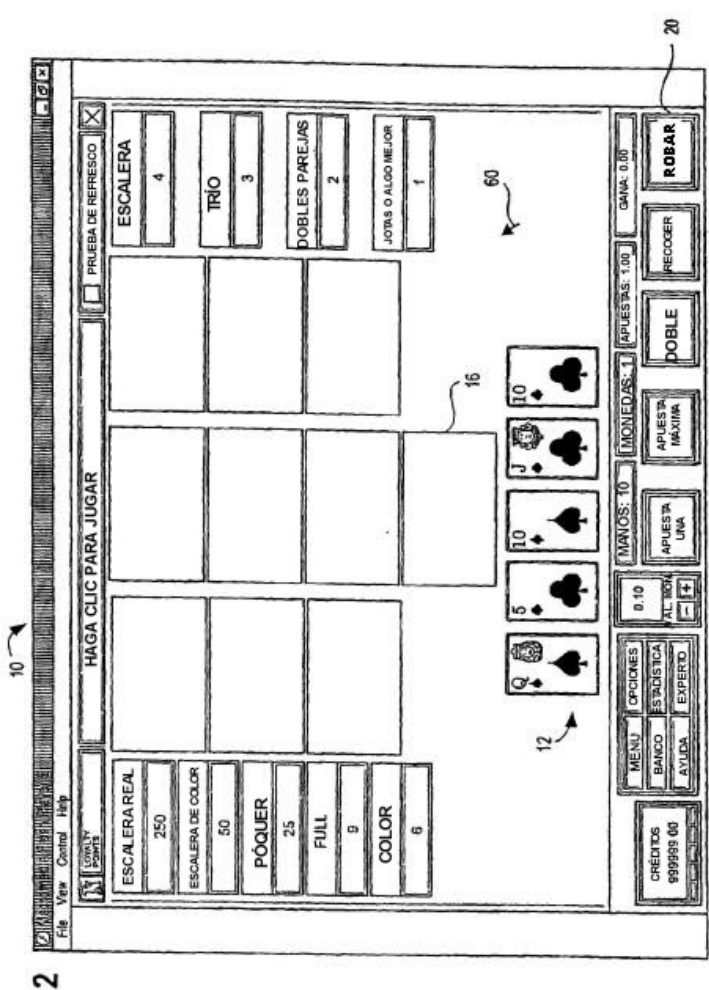

FIG. 2

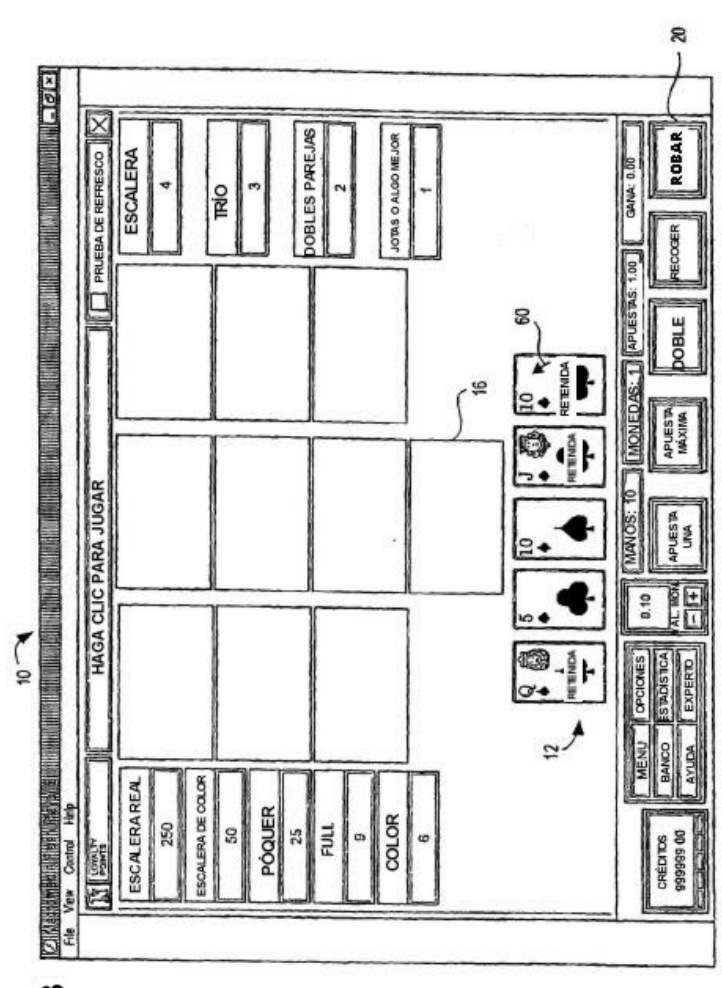

FIG.3

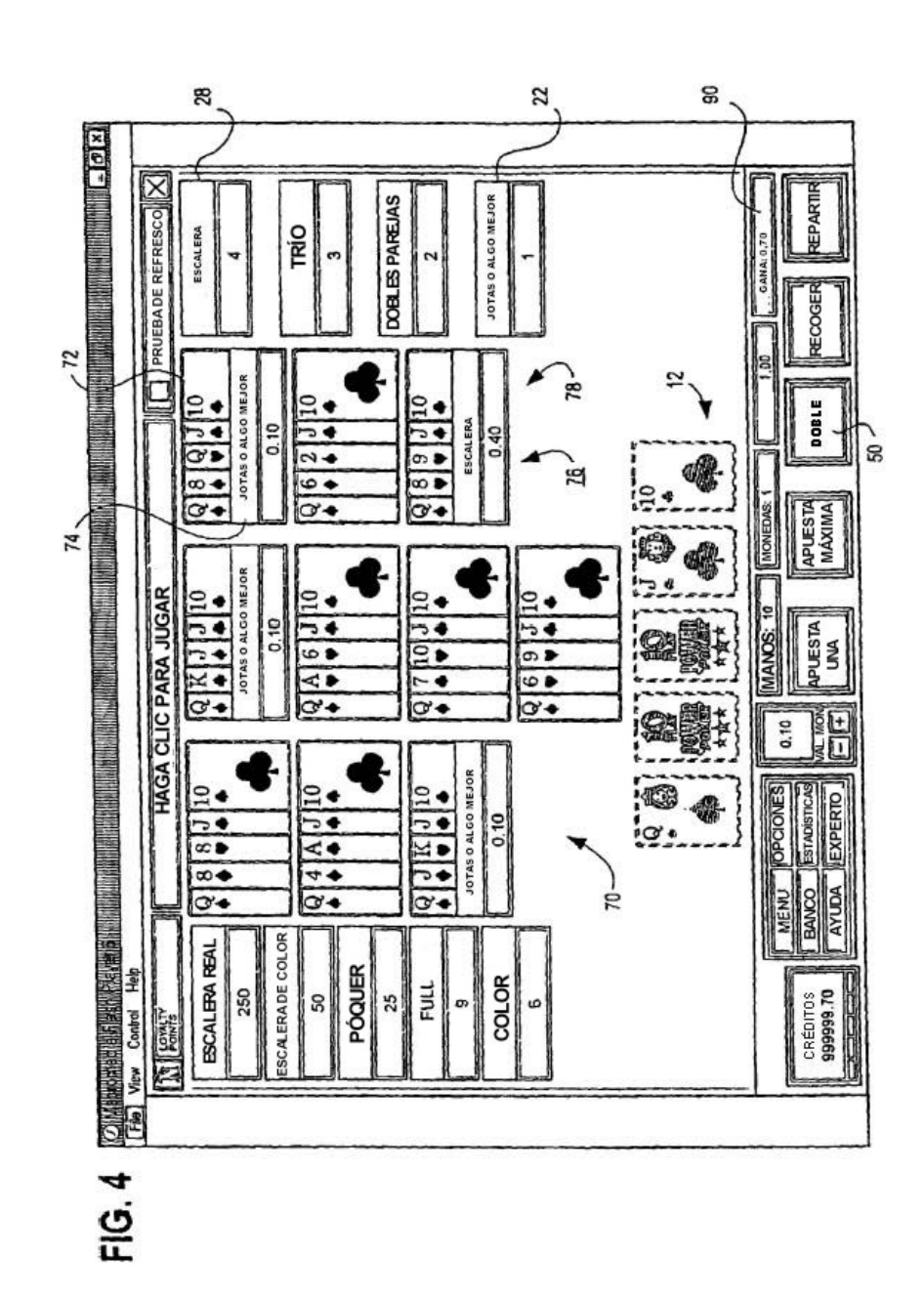

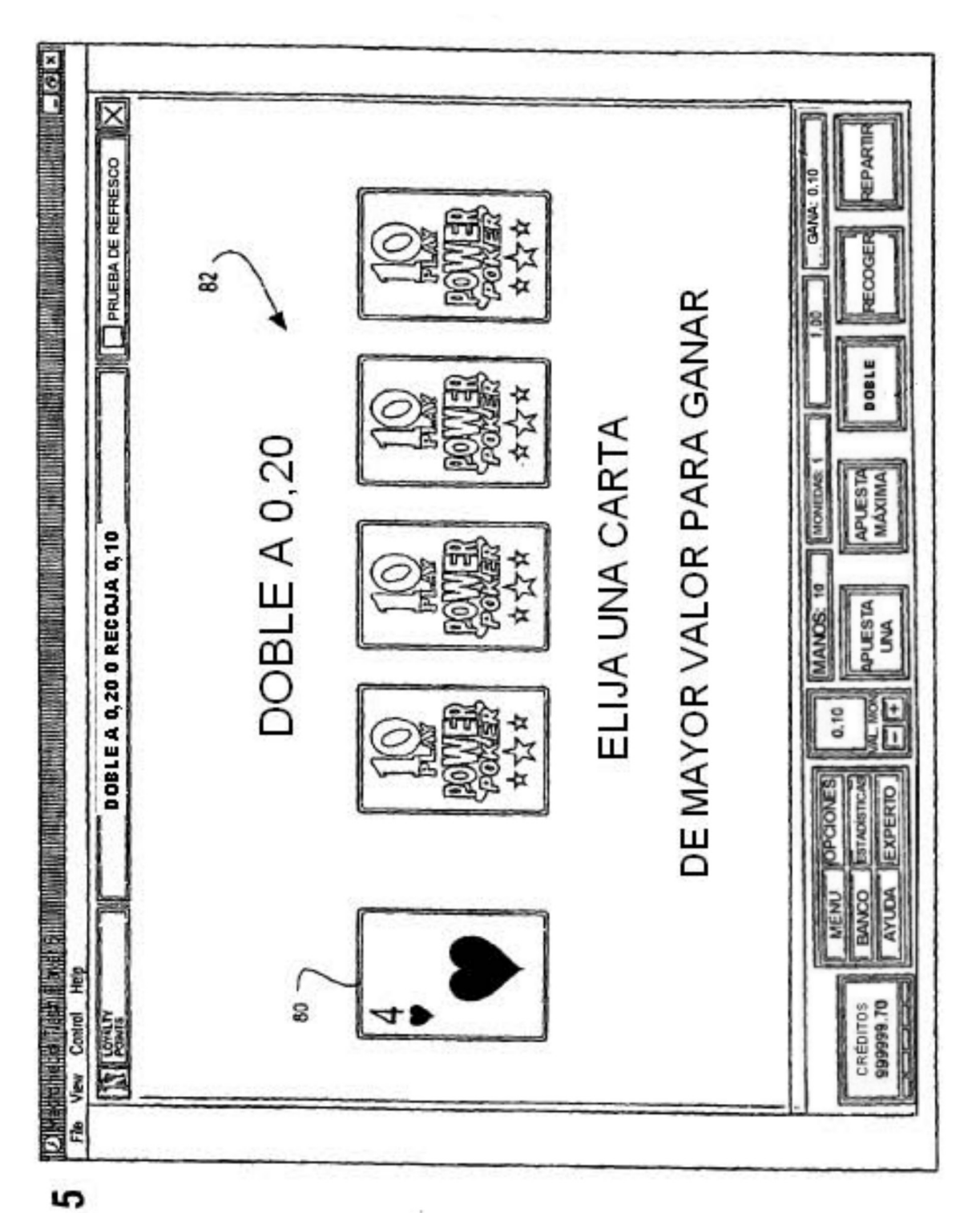

FIG. 5

 $\bar{p}$ l,

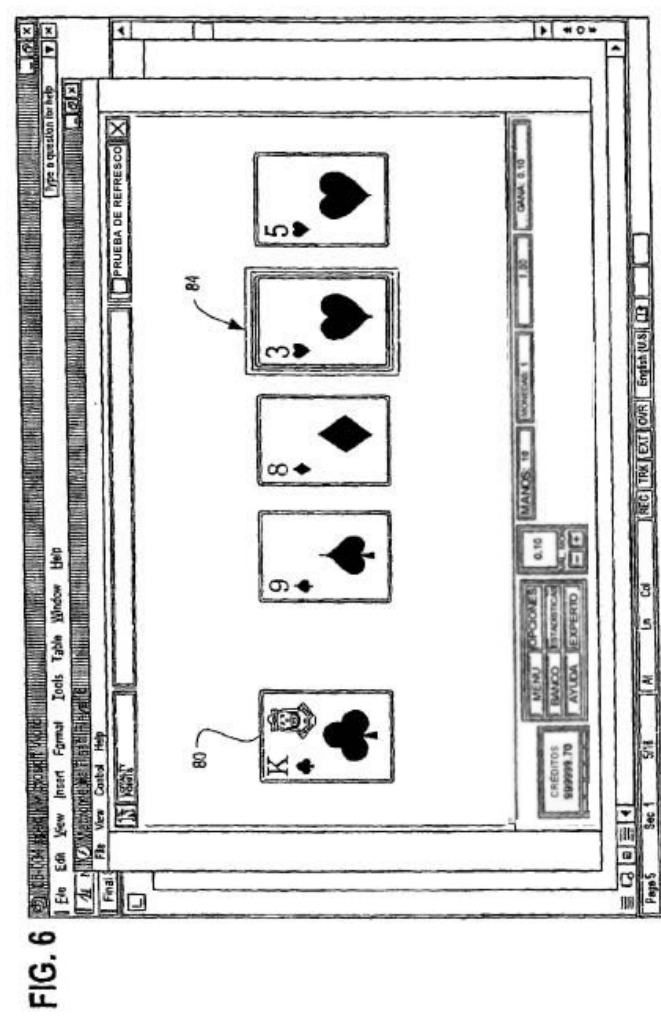

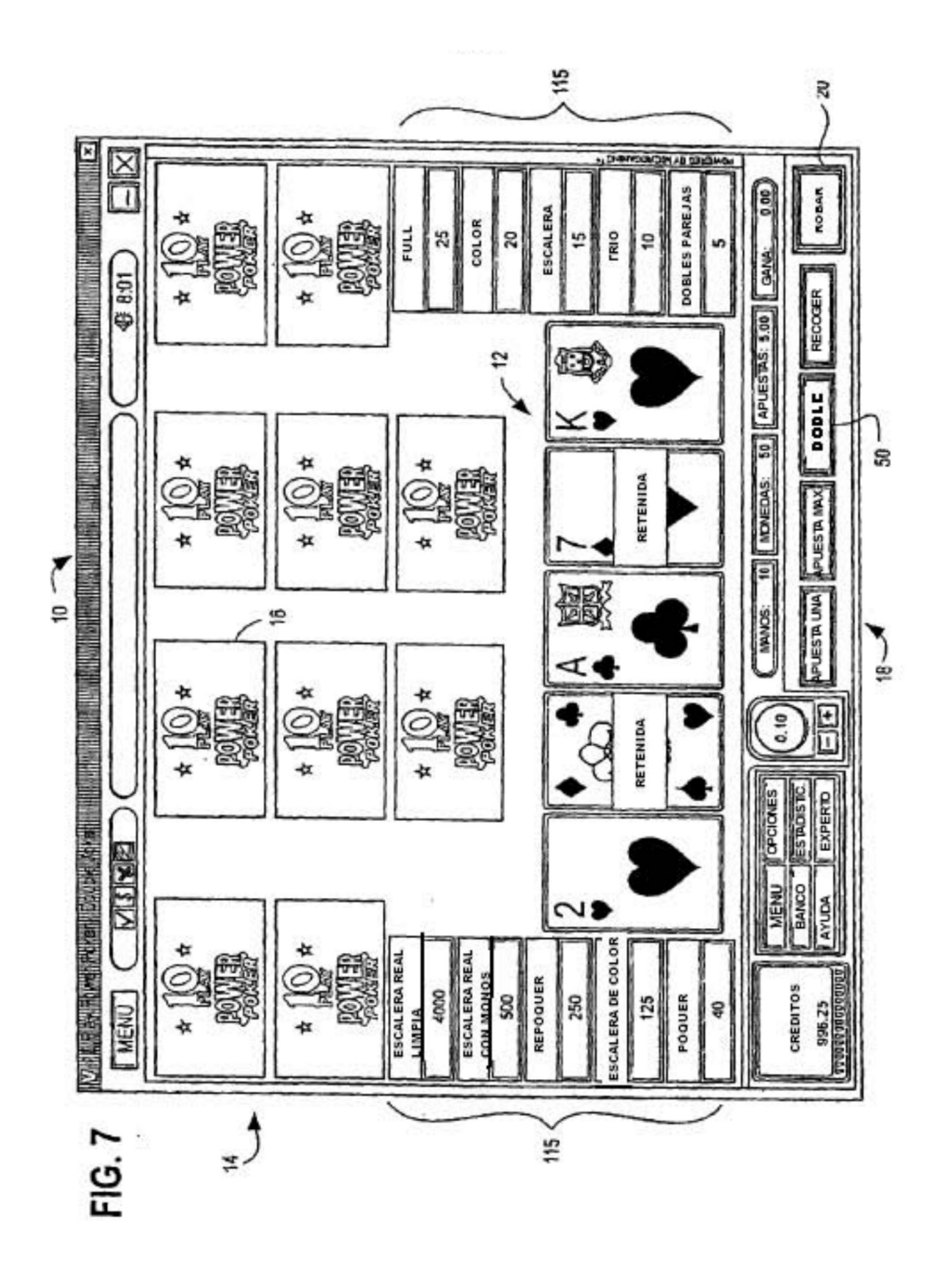

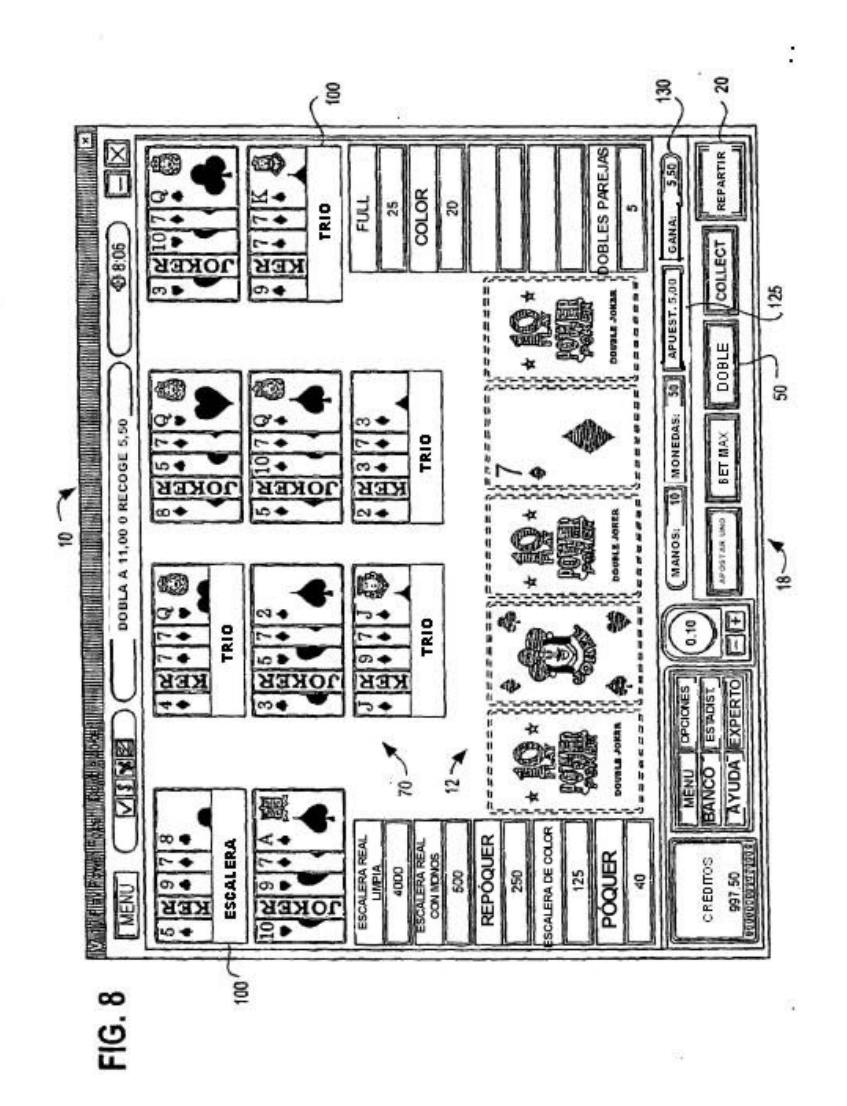

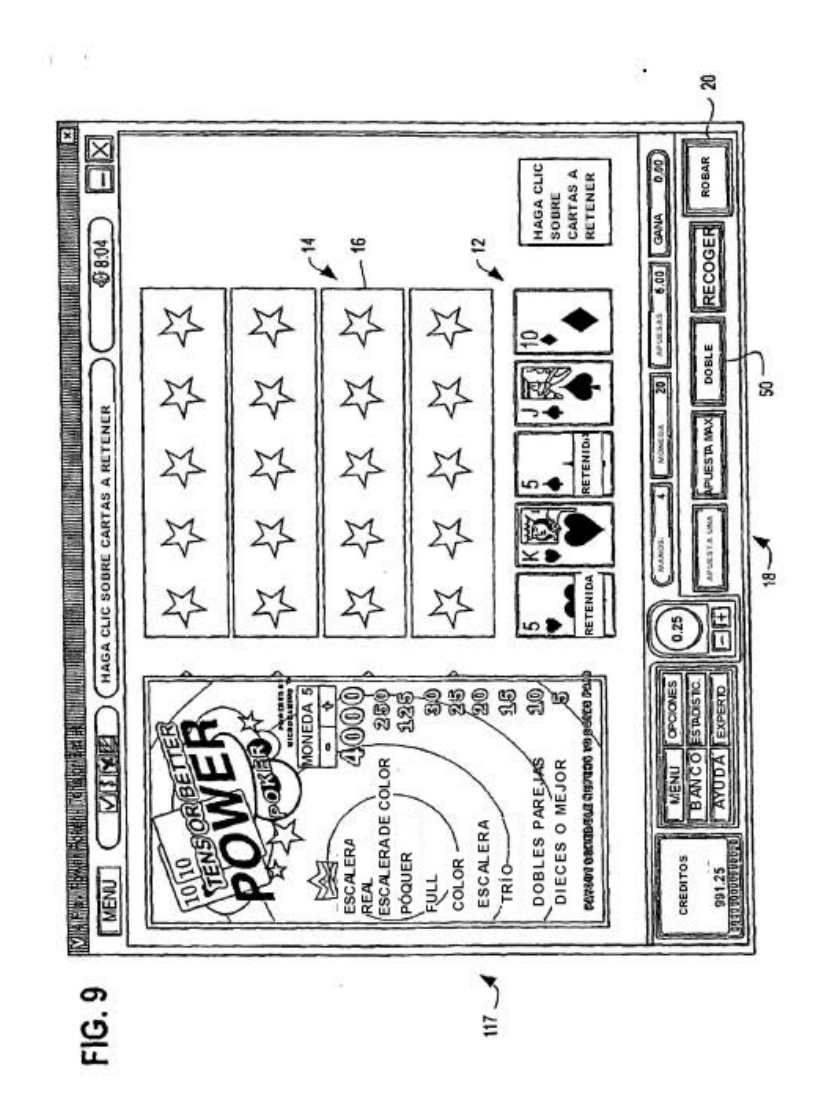

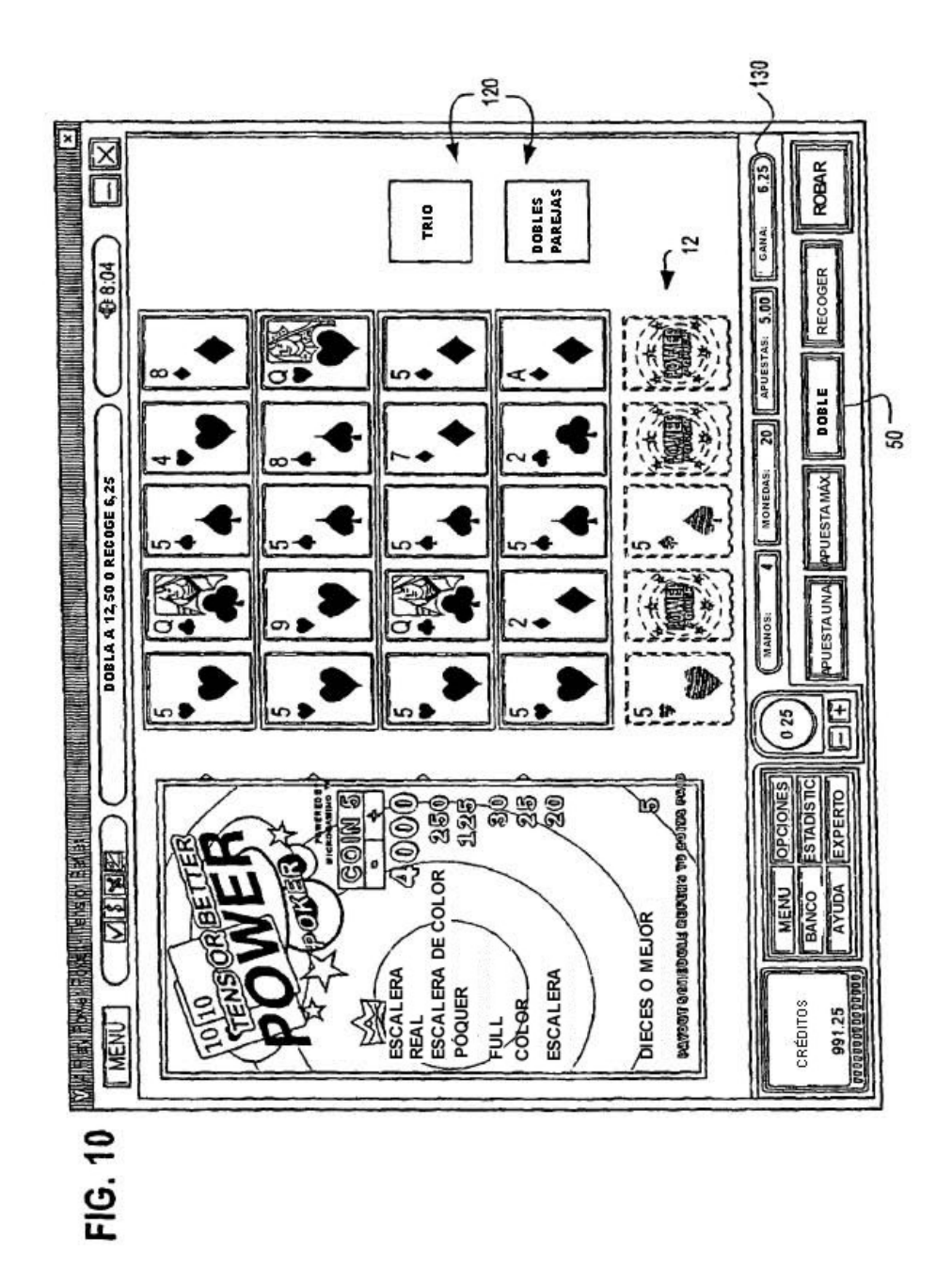

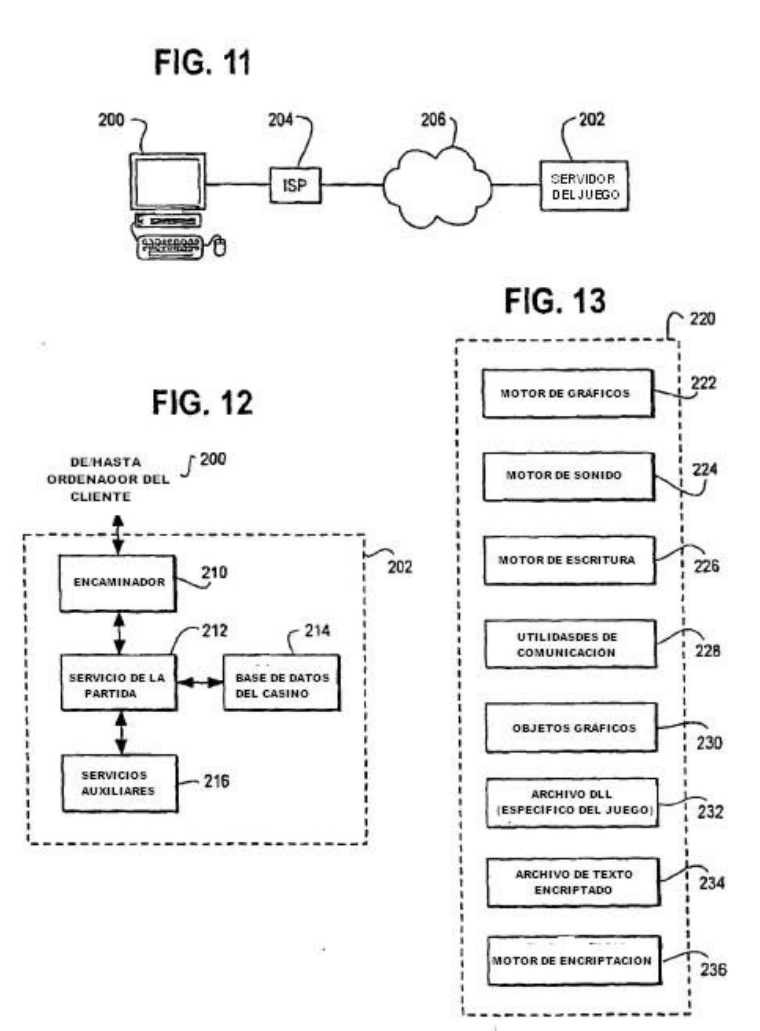

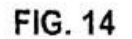

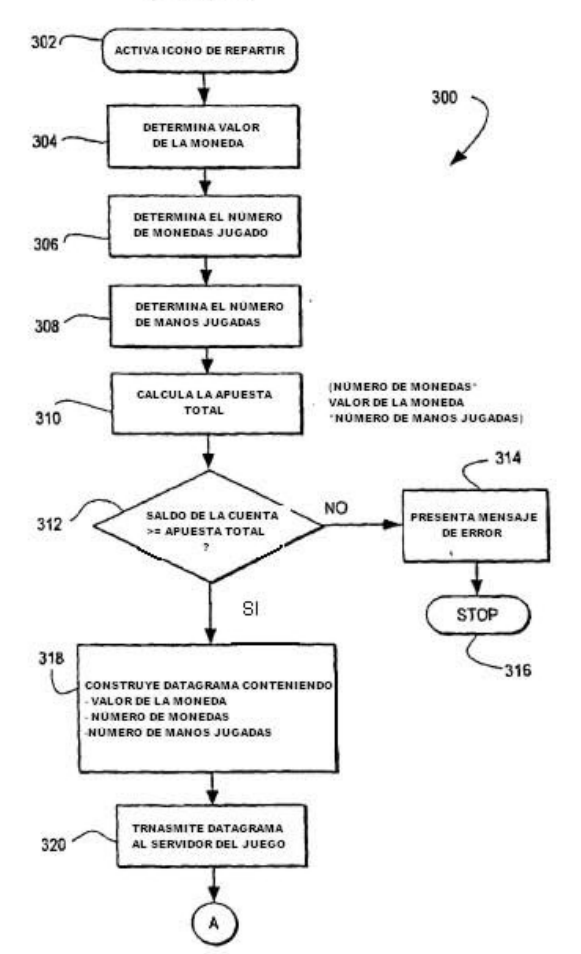

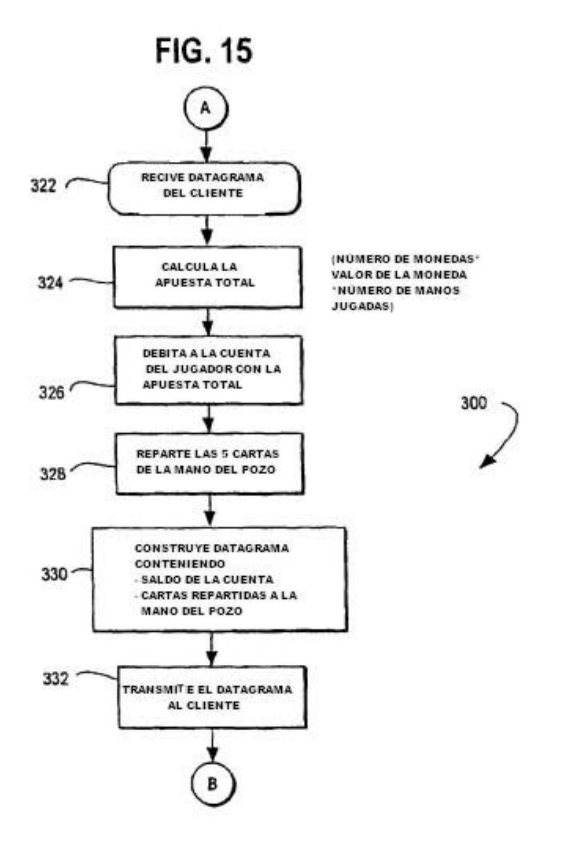

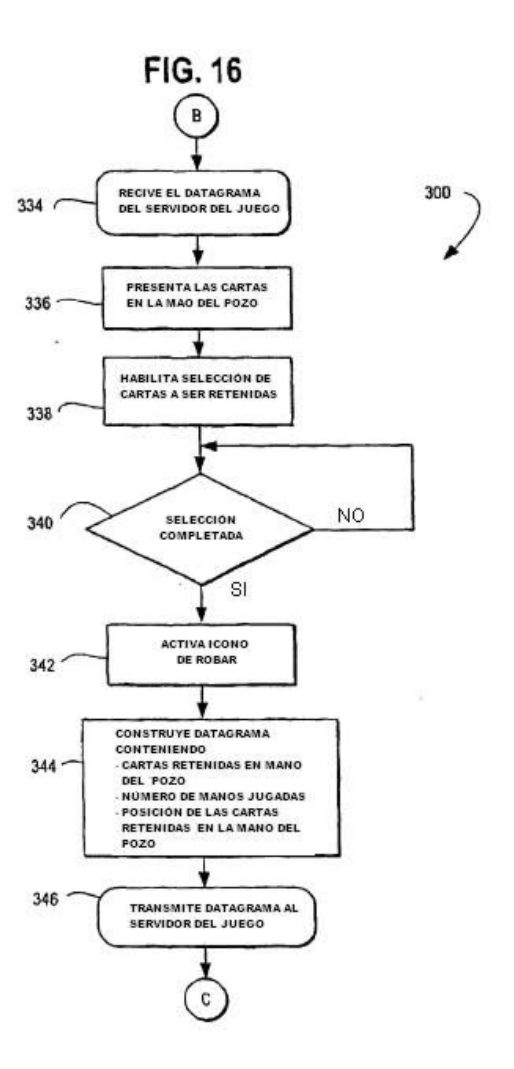

 $\alpha$ 

诱

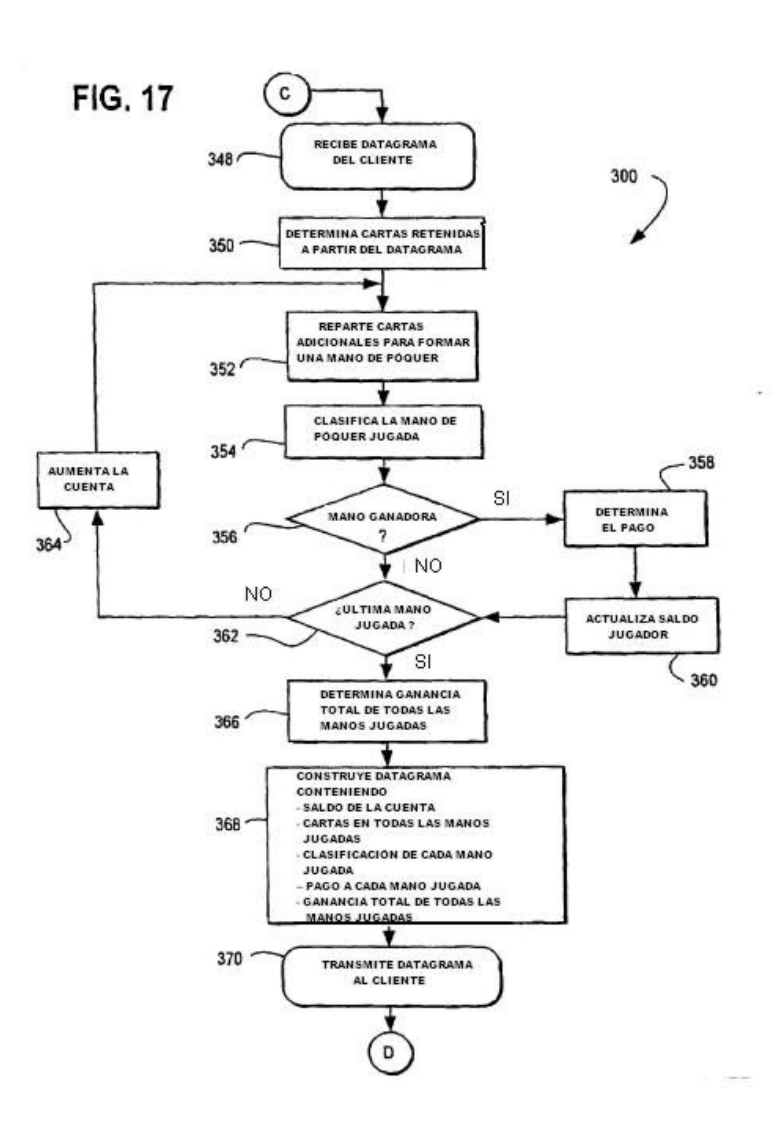

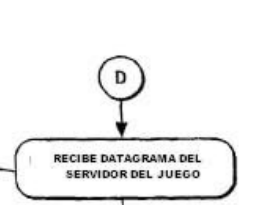

 $300 -$ 

**FIG. 18** 

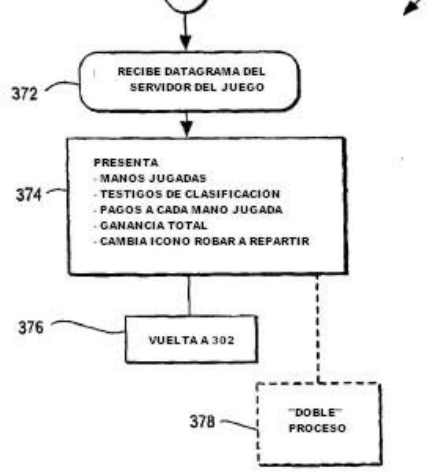

 $\lesssim\!g$